# <span id="page-0-0"></span>A LATEX Package for the frontmatter and title page ∗†

# Arthur Ogawa ‡

#### October 9, 2009

This file embodies the ltxfront package, the implementation and its user documentation.

The distribution point for this work is <http://publish.aps.org/revtex>, which contains fully unpacked, prebuilt runtime files and documentation.

The ltxfront package was commissioned by the American Physical Society and is distributed under the terms of the LATEX Project Public License, the same license under which all the portions of LATEX itself is distributed. Please see <http://ctan.tug.org/macros/latex/base/lppl.txt> for details.

To use this document class, you must have a working T<sub>E</sub>X installation equipped with  $\text{LATEX } 2_{\varepsilon}$  and possibly pdftex and Adobe Acrobat Reader or equivalent.

To install, retrieve the distribution, unpack it into a directory on the target computer, and move the file ltxfront.sty into a location in your filesystem where it will be found by L<sup>AT</sup>FX.

To use, read the user documentation ltxfront.pdf.

## Contents

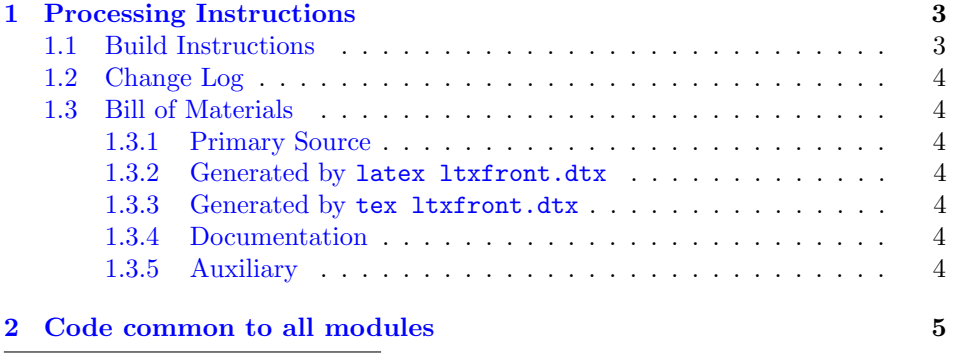

<sup>∗</sup>This file has version number 4.1h, last revised 2009/10/09.

<sup>†</sup>Version 4.1h © 2009 The American Physical Society

‡mailto:arthur ogawa at sbcglobal.net

<span id="page-1-0"></span>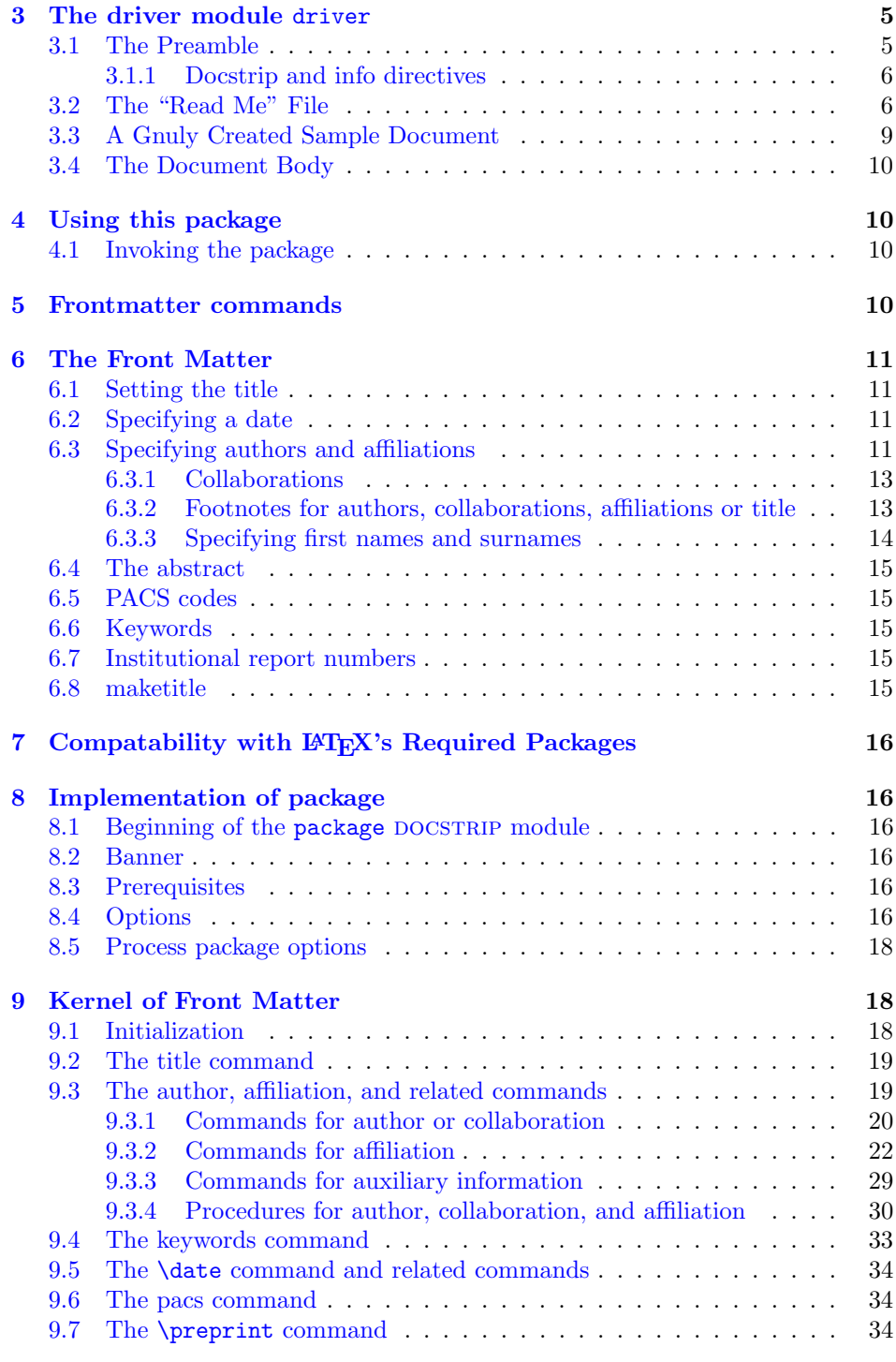

<span id="page-2-2"></span>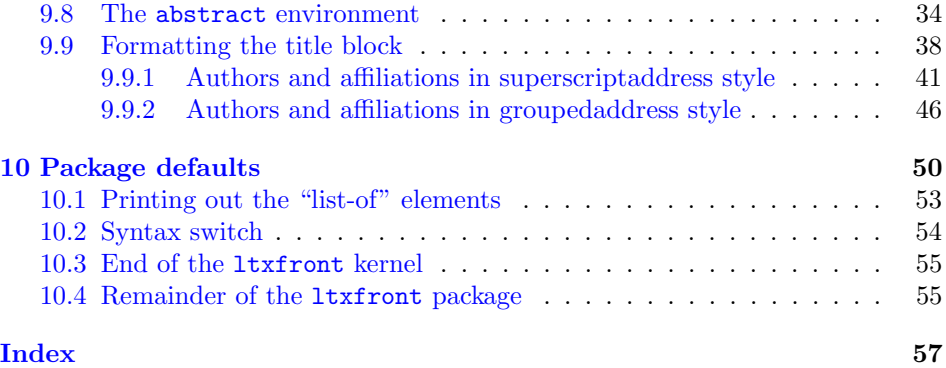

# <span id="page-2-0"></span>1 Processing Instructions

The package file ltxfront.sty is generated from this file, ltxfront.dtx, using the DOCSTRIP facility of LATEXvia tex ltxfront.dtx. The typeset documentation that you are now reading is generated from the same file by typesetting it with LATEX or pdftex via latex ltxfront.dtx or pdflatex ltxfront.dtx.

#### <span id="page-2-1"></span>1.1 Build Instructions

You may bootstrap this suite of files solely from  $l$ txfront.dtx. Prepare by installing LATEX  $2\varepsilon$  (and either tex or pdftex) on your computer, then carry out the following steps:

- 1. Within an otherwise empty directory, typeset ltxfront.dtx with TFX or pdftex, thereby generating the package file ltxfront.sty.
- 2. Next typeset ltxfront.dtx with LAT<sub>E</sub>X or pdflatex; you will obtain the typeset documentation you are now reading, along with the sample document ltxfront-test.tex and the file 00readme.

Note: you will have to run LAT<sub>F</sub>X, then makeindex -s gind.ist ltxfront.idx, then makeindex -s gglo.ist -o ltxfront.gls ltxfront.glo, then  $\LaTeX{}$ again in order to obtain a valid index and table of contents.

- 3. Now typeset ltxfront.dtx with TEX(not L<sup>AT</sup>EX), thereby generating the package file ltxfront.sty.
- 4. Install the following files into indicated locations within your TDS-compliant texmf tree (you may need root access):
	- \$TEXMF/tex/latex/revtex/ltxfront.sty
	- \$TEXMF/source/latex/revtex/ltxfront.dtx
	- \$TEXMF/doc/latex/revtex/ltxfront.pdf

<span id="page-3-7"></span>where \$TEXMF/ stands for texmf-local/, or some other texmf tree in your installation.

- 5. Run mktexlsr on \$TEXMF/ (you may need root access).
- 6. Build and installation are now complete; now put a \usepackage{ltxfront} in your document preamble!

### <span id="page-3-0"></span>1.2 Change Log

#### <span id="page-3-1"></span>1.3 Bill of Materials

Following is a list of the files in this distribution arranged according to provenance.

#### <span id="page-3-2"></span>1.3.1 Primary Source

One single file generates all.

ltxfront.dtx

#### <span id="page-3-3"></span>1.3.2 Generated by latex ltxfront.dtx

Typesetting the source file under LATEX generates the readme and the documentation.

00readme

#### <span id="page-3-4"></span>1.3.3 Generated by tex ltxfront.dtx

Typesetting the installer generates the package files.

ltxfront.sty

#### <span id="page-3-5"></span>1.3.4 Documentation

The following are the online documentation:

ltxfront.pdf

#### <span id="page-3-6"></span>1.3.5 Auxiliary

The following are auxiliary files generated in the course of running LATEX:

ltxfront.aux ltxfront.idx ltxfront.ind ltxfront.log ltxfront.toc

# <span id="page-4-3"></span><span id="page-4-0"></span>2 Code common to all modules

We want to require only one place in this file where the version number is stated, and we also want to ensure that the version number is embedded into every generated file.

Now we declare that these files can only be used with  $\text{LATEX} 2_{\epsilon}$ . An appropriate message is displayed if a different T<sub>E</sub>X format is used.

```
1 %<*driver|package>
```
2 \NeedsTeXFormat{LaTeX2e}[1995/12/01]%

```
3 %</driver|package>
```
As desired, the following modules all take common version information:

```
4 %<package>\ProvidesFile{ltxfront.sty}%
```

```
5 %<*driver>
```

```
6 \expandafter\ProvidesFile\expandafter{\jobname.dtx}%
```
7 %</driver>

The following line contains, for once and for all, the version and date information. By various means, this information is reproduced consistently in all generated files and in the typeset documentation.

```
8 %<*driver|package>
9 [2009/10/09 4.1h frontmatter package]% \fileversion
10 %</driver|package>
```
# <span id="page-4-1"></span>3 The driver module driver

This module, consisting of the present section, typesets the programmer's documentation, generating the 00readme and sample document as needed.

Because the only uncommented-out lines of code at the beginning of this file constitute the driver module itself, we can simply typeset the .dtx file directly, and there is thus rarely any need to generate the "driver" DOCSTRIP module. Module delimiters are nonetheless required so that this code does not find its way into the other modules.

The \end{document} command concludes the typesetting run.

11 %<\*driver>

#### <span id="page-4-2"></span>3.1 The Preamble

The programmers documentation is formatted with the ltxdoc class with local customizations, and with the usual code line indexing.

```
12 \documentclass{ltxdoc}
```
13 \RequirePackage{ltxdocext}%

```
14 \let\url\undefined
```
15 \RequirePackage[colorlinks=true,linkcolor=blue]{hyperref}%

16 \expandafter\ifx\csname package@font\endcsname\@undefined\else

```
17 \expandafter\RequirePackage\expandafter{\csname package@font\endcsname}%
18 \fi
```

```
19 \CodelineIndex\EnableCrossrefs % makeindex -s gind.ist ltxfront
20 \RecordChanges % makeindex -s gglo.ist -o ltxfront.gls ltxfront.glo
```
#### <span id="page-5-0"></span>3.1.1 Docstrip and info directives

We use so many DOCSTRIP modules that we set the StandardModuleDepth counter to 1.

\setcounter{StandardModuleDepth}{1}

The following command retrieves the date and version information from this file. \expandafter\GetFileInfo\expandafter{\jobname.dtx}%

#### <span id="page-5-1"></span>3.2 The "Read Me" File

As promised above, here is the contents of the "Read Me" file. That file serves a double purpose, since it also constitutes the beginining of the programmer's documentation. What better thing, after all, to have appear at the beginning of the typeset documentation?

A good discussion of how to write a ReadMe file can be found in Engst, Tonya, "Writing a ReadMe File? Read This" MacTech October 1998, p. 58.

Note the appearance of the \StopEventually command, which marks the dividing line between the user documentation and the programmer documentation.

The usual user will not be asked to do a full build, not to speak of the bootstrap. Instructions for carrying these processes begin the programmer's manual.

```
23 \begin{filecontents*}{00readme.tex}
24 \title{%
25 A \LaTeX\ Package for\\the frontmatter and title page%
26 \thanks{%
27 This file has version number \fileversion,
28 last revised \filedate.%
29 }%
30 \thanks{%
31 Version \fileversion\ \copyright\ 2009 The American Physical Society
32 }%
33 }%
34
35 \author{%
36 Arthur Ogawa%
37 \thanks{\texttt{mailto:arthur\_ogawa at sbcglobal.net}}%
38 }%
39 %\iffalse
40 % For version number and date,
41 % search on "\fileversion" in the .dtx file,
42 % or see the end of the 00readme file.
43%\fi
44 \maketitle
45
46 This file embodies the \classname{ltxfront} package,
```

```
47 the implementation and its user documentation.
48
49 The distribution point for this work is
50 \url{http://publish.aps.org/revtex},
51 which contains fully unpacked, prebuilt runtime files and documentation.
52
53 The \classname{ltxfront} package was commissioned by the American Physical Society
54 and is distributed under the terms of the \LaTeX\ Project Public License,
55 the same license under which all the portions of \LaTeX\ itself is distributed.
56 Please see \url{http://ctan.tug.org/macros/latex/base/lppl.txt} for details.
57
58 To use this document class, you must have a working
59 \TeX\ installation equipped with \LaTeXe\
60 and possibly pdftex and Adobe Acrobat Reader or equivalent.
61
62 To install, retrieve the distribution,
63 unpack it into a directory on the target computer,
64 and move the file \file{ltxfront.sty}
65 into a location in your filesystem where it will be found by \LaTeX.
66
67 To use, read the user documentation \file{ltxfront.pdf}.
68
69 \tableofcontents
70
71 \section{Processing Instructions}
72
73 The package file \file{ltxfront.sty}
74 is generated from this file, \file{ltxfront.dtx},
75 using the {\sc docstrip} facility of \LaTeX
76 via |tex ltxfront.dtx|.
77 The typeset documentation that you are now reading is generated from
78 the same file by typesetting it with \LaTeX\ or pdftex
79 via |latex ltxfront.dtx| or |pdflatex ltxfront.dtx|.
80
81 \subsection{Build Instructions}
82
83 You may bootstrap this suite of files solely from \file{ltxfront.dtx}.
84 Prepare by installing \LaTeXe\ (and either tex or pdftex) on your computer,
85 then carry out the following steps:
86 \begin{enumerate}
87
88 \item
89 Within an otherwise empty directory,
90 typeset \file{ltxfront.dtx} with \TeX\ or pdftex,
91 thereby generating the package file \file{ltxfront.sty}.
92
93 \item
94 Next typeset \file{ltxfront.dtx} with \LaTeX\ or pdflatex;
95 you will obtain the typeset documentation you are now reading,
96 along with
```

```
97 the sample document \file{ltxfront-test.tex}
98 and the file \file{00readme}.
99
100 Note: you will have to run \LaTeX, then
101 \file{makeindex} \texttt{-s gind.ist ltxfront.idx}, then
102 \file{makeindex} \texttt{-s gglo.ist -o ltxfront.gls ltxfront.glo}, then
103 \LaTeX\ again in order to obtain a valid index and table of contents.
104 \item
105 Now typeset \file{ltxfront.dtx} with \TeX (not \LaTeX),
106 thereby generating the package file \file{ltxfront.sty}.
107 \item
108 Install the following files into indicated locations within your
109 TDS-compliant \texttt{texmf} tree (you may need root access):
110 \begin{itemize}
111 \item
112 \file{$TEXMF/}\file{tex/}\file{latex/}\file{revtex/}\classname{ltxfront.sty}
113 \text{ Nitem}114 \file{$TEXMF/}\file{source/}\file{latex/}\file{revtex/}\classname{ltxfront.dtx}
115 \item
116 \file{$TEXMF/}\file{doc/}\file{latex/}\file{revtex/}\classname{ltxfront.pdf}
117 \end{itemize}
118 where \file{$TEXMF/} stands for \file{texmf-local/}, or some other \texttt{texmf} tree
119 in your installation.
120 \text{ bitem}121 Run \texttt{mktexlsr} on \file{$TEXMF/} (you may need root access).
122 \item
123 Build and installation are now complete;
124 now put a \cmd\usepackage\texttt{\{ltxfront\}} in your document preamble!
125 \end{enumerate}
126
127 \subsection{Change Log}
128 \changes{4.0b}{1999/06/20}{Change handling of \cs{@author} to prevent parsing problems. (Helps
129 \changes{4.0b}{1999/06/20}{Gathered all code for the abstract environment together and abstract
130 \changes{4.0b}{1999/06/20}{Separate option now controls production}
131 \changes{4.0b}{1999/06/20}{Set \cs{footnote} to \LaTeX\ standard version for this scope.}
132 \changes{4.0c}{1999/11/13}{grid changes with ltxgrid}
133 \changes{4.0d}{1998/01/31}{\cs{comma@space}}
134 \changes{4.0d}{1998/01/31}{change name from \cs{tempaffiliation}}
135 \changes{4.0d}{1998/01/31}{hookify}
136 \changes{4.0d}{1998/01/31}{If empty \cs{abstractname} omit spacing}
137 \changes{4.0d}{1998/01/31}{PACS boxed to width of abstract}
138 \changes{4.0e}{2000/09/20}{Keywords on same footing as PACS}
139 \changes{4.0e}{2000/09/20}{Warn if no production}
140 \changes{4.0f}{2001/02/13}{Actually append \cs{AU@grp} to \cs{@AAClist}.}
141 \changes{4.0g}{1998/06/10}{multiple preprint commands}
142 \changes{4.0h}{1998/06/25}{Changes to support groups of affiliations}
143 \changes{4.0h}{1998/06/25}{new hook}
144 \changes{4.0l}{1998/09/01}{add optional argument handling back}
145 \changes{4.0l}{1998/09/01}{Changes to add collaboration processing, which now means doing comma
146 \changes{4.0l}{1998/09/01}{macro added}
```

```
147 \changes{4.1a}{2008-06-30}{(AO, 443) create an entry in the PDF bookmarks for the abstract via
148 \changes{4.1a}{2008-07-01}{(AO, 496) remove default prependation to \cs{email}.}
149 \changes{4.1a}{2008-07-01}{(AO, 496) remove default prependation to \cs{homepage}.}
150 \changes{4.1a}{2008/06/16}{removed code that had been commented out}
151 \changes{4.1b}{2008/06/29}{(AO, 455) provide a \texttt{description} environment for the abstrac
152 \changes{4.1b}{2008/08/02}{(AO, 486) \cs{collaboration} to work with \texttt{groupedaddress}}
153 \changes{4.1b}{2008/08/02}{Change csname \cs{AFS@opr} to \cs{AFG@opr}}
154 \changes{4.1b}{2008/08/02}{Make the syntax of this package switch optional}%
155 \changes{4.1b}{2008/08/02}{Provide for diagnostics via \cs{frontmatterverbose@sw}}
156 \changes{4.1b}{2008/08/02}{Use \cs{@affil@def} for all access to \cs{@affil}}
157 \changes{4.1b}{2008/08/02}{Use \cs{frontmatter@init} as the vehicle for all initialization}
158 \changes{4.1b}{2008/08/04}{(AO, 443) PDF Bookmark for title page}%
159 \changes{4.1b}{2008/08/04}{Provide facility \cs{affil@cutoff}: if there is only one affiliation
160 \changes{4.1c}{2008/08/04}{Hyperref compatibility: take \cs{maketitle} back.}
161 \changes{4.1c}{2008/08/04}{Parametrize the production after the address}%
162 \changes{4.1c}{2008/08/04}{Produce PACS, keywords only if specified}%
163 \changes{4.1d}{2008/10/17}{(AO, 410) compare \cs{@tempa} to \cs{blankaffiliation}.}%
164 \changes{4.1f}{2009/07/07}{(AO, 515) Use \cs{set@footnotefont}, which is defined in ltxutil}
165 \changes{4.1g}{2009/10/05}{(AO, 535) Robustify \cs{footnote} while \cs{class@warn} is expanding
166 \changes{4.1g}{2009/10/05}{(AO, 539) Robustify \cs{class@warn} against TOC processing}%
167
168 \end{filecontents*}
```
#### <span id="page-8-0"></span>3.3 A Gnuly Created Sample Document

```
169 \begin{filecontents*}{ltxfront-test.tex}
170 \documentclass{article}% use any combination of titlepage, twocolumn
171 \usepackage[]{ltxfront}% use inactive to turn off features
172 \begin{document}
173
174 \title{Gnu Veldt Cuisine}
175
176 \author{G. Picking}
177 \thanks{Supported by a grant from the GSF.}
178 \affiliation{Acme Kitchen Products}
179
180 \author{R. Dillo}
181 \thanks{On leave during 1985.}
182 \affiliation{Cordon Puce School}
183
184 \date{24 July 1984}%
185 \revised{5 January 1985}%
186
187 \maketitle
188
189 \section{Introduction}%
190 We reproduce most features of \LaTeX\ manual, Figure C.4, p. 183.
191 \end{document}
192 \end{filecontents*}
```
#### <span id="page-9-4"></span><span id="page-9-0"></span>3.4 The Document Body

Here is the document body, containing only a \DocInput directive—referring to this very file. This very cute self-reference is a common ltxdoc idiom.

```
193 \begin{document}%
194 \expandafter\DocInput\expandafter{\jobname.dtx}%
195 % ^^A\PrintChanges
196 \end{document}
```

```
197 %</driver>
```
# <span id="page-9-1"></span>4 Using this package

Once this package is installed on your filesystem, you can employ it in adding functionality to LAT<sub>EX</sub> by invoking it in your document or document class.

#### <span id="page-9-2"></span>4.1 Invoking the package

In your document, you can simply call it up in your preamble:

```
%\documentclass{book}%
%\usepackage{ltxfront}%
%\begin{document}
\sqrt[6]{y}our document here)
%\end{document}
```
However, the preferred way is to invoke this package from within your customized document class:

```
%\NeedsTeXFormat{LaTeX2e}[1995/12/01]%
%\ProvidesClass{myclass}%
%\RequirePackage{ltxfront}%
%\LoadClass{book}%
\sqrt[6]{class} customization commands)
%\endinput
```
Once loaded, the package gives you acccess to certain procedures, usually to be invoked by a L<sup>AT</sup>EX command or environment.

# <span id="page-9-3"></span>5 Frontmatter commands

A document using this package will use commands like \title, \author, \thanks, the abstract environment and *\maketitle*. These are part of LAT<sub>EX</sub>'s standard document classes. But this package supplements LATEX syntax with additional commands, such as \affiliation, \collaboration, \email, \homepage, and others.

Furthermore, you can have multiple \author, \affiliation, and \collaboration commands, each with their own set of \email, \homepage, etc. commands.

## <span id="page-10-4"></span><span id="page-10-0"></span>6 The Front Matter

This section describes the macros this package provides for formatting the front matter of an article. The behavior and usage of these macros can be quite different from those provided in  $\text{LATEX } 2_{\varepsilon}$ .

#### <span id="page-10-1"></span>6.1 Setting the title

The title of the manuscript is simply specified by using the  $\tilde{\theta}$  title{ $\tilde{\theta}$ } macro. A  $\setminus$  may be used to put a line break in a long title. The  $\tilde{\}$ title commnd takes an optional argument, which you will use to give an abbreviated title for use in the running header.

#### <span id="page-10-2"></span>6.2 Specifying a date

The  $\langle date \rangle$  command outputs the date on the manuscript. Using  $\lbrace$ today will cause LATEX to insert the current date whenever the file is run:

\date{\today}

#### <span id="page-10-3"></span>6.3 Specifying authors and affiliations

Commands specifying author and affilliation have been improved to save labor for authors and in production. Authors and affiliations are arranged into groupings called, appropriately enough, author groups. Each author group is a set of authors who share the same set of affiliations. Author names are specified with the **\author** macro while affiliations (or addresses) are specified with the \affiliation macro. Author groups are specified by sequences of \author macros followed by \affiliation macros. An \affiliation macro applies to all previously specified \author macros which don't already have an affiliation supplied.

For example, if Bugs Bunny and Roger Rabbit are both at Looney Tune Studios, while Mickey Mouse is at Disney World, the markup would be:

```
% \author{Bugs Bunny}
% \author{Roger Rabbit}
% \affiliation{Looney Tune Studios}
% \author{Mickey Mouse}
% \affiliation{Disney World}
```
The default is to display this as

Bugs Bunny and Roger Rabbit Looney Tune Studios Mickey Mouse Disney World

<span id="page-11-0"></span>This layout style for displaying authors and their affiliations is chosen by selecting the class option groupedaddress. This option is the default for all APS journal styles, so it does not need to be specified explicitly. The other major way of displaying this information is to use superscripts on the authors and affiliations. This can be accomplished by selecting the class option superscriptaddress. To achieve the display

> Bugs Bunny,<sup>1</sup> Roger Rabbit,<sup>1,2</sup> and Mickey Mouse<sup>2</sup> <sup>1</sup>Looney Tune Studios <sup>2</sup>Disney World

one would use the markup

```
% \author{Bugs Bunny}
% \affiliation{Looney Tune Studios}
% \author{Roger Rabbit}
% \affiliation{Looney Tune Studios}
% \affiliation{Disney World}
% \author{Mickey Mouse}
% \affiliation{Disney World}
```
Note that this package takes care of any commas and and's that join the author names together and font selection, as well as any superscript numbering. Only the author names and affiliations should be given within their respective macros.

There is a third class option, unsortedaddress, for controlling author/affiliation display. The default groupedaddress will actually sort authors into the approriate author groups if one chooses to specify an affiliation for each author. The markup:

```
% \author{Bugs Bunny}
% \affiliation{Looney Tune Studios}
% \author{Mickey Mouse}
% \affiliation{Disney World}
% \author{Roger Rabbit}
% \affiliation{Looney Tune Studios}
```
will result in the same display as for the first case given above even though Roger Rabbit is specified after Mickey Mouse. To avoid Roger Rabbit being moved into the same author group as Bugs Bunny, use the unsortedaddress option instead. In general, it is safest to list authors in the order they should appear and specify affiliations for multiple authors rather than one at a time. This will afford the most independence for choosing the display option. Finally, it should be mentioned that the affiliations for the superscriptaddress are presented and numbered in the order that they are encountered. These means that the order will usually follow the order of the authors. An alternative ordering can be forced by including a list of \affiliation commands before the first \author in the desired order. Then use the exact same text for each affilation when specifying them for each author.

If an author doesn't have an affiliation, the \noaffiliation macro may be used in the place of an \affiliation macro.

#### <span id="page-12-2"></span><span id="page-12-0"></span>6.3.1 Collaborations

A collaboration name can be specified with the \collaboration command. This is very similar to the \author command. It should appear at the end of an author group. The collaboration name will appear centered in parentheses. You may have multiple author groups, each with its own \collaboration. Because collaborations don't normally have affiliations, one needs to follow the \collaboration with \noaffiliation.

#### <span id="page-12-1"></span>6.3.2 Footnotes for authors, collaborations, affiliations or title

Often one wants to specify additional information associated with an author, collaboration, or affiliation such an e-mail address, an alternate affiliation, or some other ancillary information. This package introduces several new macros just for this purpose. They are:

- \email [ $\{optional \text{ text}\}$ ]  $\{\langle e\text{-mail \text{ address}}\}$
- \homepage  $[\langle optimal \ text\rangle]\{\langle URL\rangle\}$
- \altaffiliation[ $\langle$ optional text\]{ $\langle$ affiliation\}
- \thanks $\{$ *(miscellaneous text*)}

In the first three, the optional text will be prepended before the actual information specified in the required argument. \email and \homepage each have a default text for their optional arguments ('Electronic address:' and 'URL:' respectively). The \thanks macro should only be used if one of the other three do not apply. Any author name can have multiple instances of these four commands. Note that unlike the \affiliation macro, these macros only apply to the \author that directly precedes it. Any *affiliation must* follow the other author-specific macros. A typical usage might be as follows:

```
% \author{Bugs Bunny}
% \email[E-mail me at: ]{bugs@looney.com}
% \homepage[Visit: ]{http://looney.com/}
% \altaffiliation[Permanent address: ]
% {Warner Brothers}
% \affiliation{Looney Tunes}
```
This would result in the footnote "E-mail me at: bugs@looney.com, Visit: http://looney.com/, Permanent address: Warner Brothers" being attached to Bugs Bunny. Note that:

- Only an e-mail address, URL, or affiliation should go in the required argument in the curly braces.
- The font is automatically taken care of.
- An explicit space is needed at the end of the optional text if one is desired in the output.

<span id="page-13-1"></span>• Use the optional arguments to provide customized text only if there is a good reason to.

The \collaboration , \affiliation, or even \title can also have footnotes attached via these commands. If any ancillary data (\thanks, \email, \homepage, or  $\lambda$ ltaffiliation) are given in the wrong context (e.g., before any  $\theta$ ) \author, \collaboration, or \affiliation command has been given), then a warning is given in the T<sub>EX</sub> log, and the command is ignored.

Duplicate sets of ancillary data are merged, giving rise to a single shared footnote. However, this only applies if the ancillary data are identical: even the order of the commands specifying the data must be identical. Thus, for example, two authors can share a single footnote indicating a group e-mail address.

Duplicate \affiliation commands may be given in the course of the front matter, without the danger of producing extraneous affiliations on the title page. However, ancillary data should be specified for only the first instance of any particular institution's \affiliation command; a later instance with different ancillary data will result in a warning in the T<sub>EX</sub> log.

It is preferable to arrange authors into sets. Within each set all the authors share the same group of affiliations. For each author, give the \author (and appropriate ancillary data), then follow this author group with the needed group of \affiliation commands.

If affiliations have been listed before the first \author macro to ensure a particular ordering, be sure that any later \affiliation command for the given institution is an exact copy of the first, and also ensure that no ancillary data is given in these later instances.

A journal may determine the placement of these ancillary information footnotes. One journal may put all such footnotes at the start of the bibliography while another journal may display them on the first page, as a footnote. One can override a journal style's default behavior by specifying explicitly the class option bibnotes (puts the footnotes at the start of the bibliography) or nobibnotes (puts them on the first page).

#### <span id="page-13-0"></span>6.3.3 Specifying first names and surnames

Many authors have names in which either the surname appears first or in which the surname is made up of more than one name. To ensure that such names are accurately captured for indexing and other purposes, the \surname macro should be used to indicate which portion of a name is the surname. Similarly, there is a \firstname macro as well, although usage of \surname should be sufficient. If an author's surname is a single name and written last, it is not necessary to use these macros. These macros do nothing but indicate how a name should be indexed. Here are some examples;

```
% \author{Andrew \surname{Lloyd Weber}}
% \author{\surname{Mao} Tse-Tung}
```
#### <span id="page-14-5"></span><span id="page-14-0"></span>6.4 The abstract

An abstract for a paper is specified by using the abstract environment:

```
% \begin{abstract}
% Text of abstract
% \end{abstract}
```
Note that with this package, the abstract must be specified before the **\maketitle** command, and there is no need to embed it in an explicit minipage environment.

### <span id="page-14-1"></span>6.5 PACS codes

Some authors are asked to supply suggested PACS codes with their submissions. The \pacs macro is provided as a way to do this:

```
\pacs{23.23.+x, 56.65.Dy}
```
The actual display of the PACS numbers below the abstract is controlled by two class options: showpacs and noshowpacs. In particular, this is now independent of the preprint option. showpacs must be explicitly included in the class options to display the PACS codes.

#### <span id="page-14-2"></span>6.6 Keywords

A \keywords macro may also be used to indicate keywords for the article.

```
\keywords{nuclear form; yrast level}
```
This will be displayed below the abstract and PACS (if supplied). Like PACS codes, the actual display of the the keywords is controlled by two classoptions: showkeys and noshowkeys. An explicit showkeys must be included in the \documentclass line to display the keywords.

#### <span id="page-14-3"></span>6.7 Institutional report numbers

Institutional report numbers can be specified using the \preprint macro. These will be displayed in the upper lefthand corner of the first page. Multiple \preprint macros may be supplied (space is limited though, so only three or less may actually fit).

#### <span id="page-14-4"></span>6.8 maketitle

After specifying the title, authors, affiliations, abstract, PACS codes, and report numbers, the final step for formatting the front matter of the manuscript is to issue the \maketitle command:

#### \maketitle

This command must follow all of the macros listed above. The macro will format the front matter in accordance with the various class options that were specified in the \documentclass line (either implicitly through defaults or explicitly).

# <span id="page-15-6"></span><span id="page-15-0"></span>7 Compatability with LAT<sub>EX</sub>'s Required Packages

Certain packages, usually ones written by members of the LATEX Project itself, have been designated "required" and are distributed as part of standard LATEX. These packages have been placed in a priviledged position vis á vis the LAT<sub>EX</sub> kernel in that they override the definitions of certain kernel macros.

The ltxfront package will be incompatible with any package that redefines any of the kernel macros that ltxfront patches—if that package is loaded *after* ltxfront.

Hereinafter follows some notes on specific LATEX packages.

# <span id="page-15-1"></span>8 Implementation of package

#### <span id="page-15-2"></span>8.1 Beginning of the package DOCSTRIP module

```
198 %<*package>
199 \def\package@name{ltxfront}%
200 \expandafter\PackageInfo\expandafter{\package@name}{%
201 Title page macros for \protect\LaTeXe,
202 by A. Ogawa (arthur_ogawa at sbcglobal.net)%
203 }%
204 %</package>
```
#### <span id="page-15-3"></span>8.2 Banner

Credit where due.

```
205 %<*kernel>
206 \typeout{%
207 ltxfront [2009/10/06/20:20 4.1g]: Arthur Ogawa (after David P. Carlisle)%
208 }%
209 %</kernel>
```
#### <span id="page-15-4"></span>8.3 Prerequisites

This package requires the use of the ltxutil package.

```
210 %<*package>
211 \let\class@name\package@name
212 \RequirePackage{ltxutil}%
213 %</package>
```
End of the preliminary portion of the package code.

#### <span id="page-15-5"></span>8.4 Options

Package options are treated in this portion of the dtx file. This portion is guarded by the options docstrip code so that it can be merged into a larger package gracefully.

214 %<\*options>

<span id="page-16-0"></span>Package option turns on diagnostics that trace its operation. \frontmatterverbose@sw is set false by default: we do not elect to monitor the workings of these procedures.

- 215 \DeclareOption{frontmatterverbose}{\@booleantrue\frontmatterverbose@sw}%
- 216 \@booleanfalse\frontmatterverbose@sw

Package option inactivates its syntax, for testing purposes.

217 \DeclareOption{inactive}{\@booleanfalse\frontmatter@syntax@sw}%

218 \@booleantrue\frontmatter@syntax@sw

\runinaddress@sw The flag \runinaddress@sw signifies that author addresses are to be set on the same line with the author.

> The runinaddress option is the only one that sets \runinaddress@sw to true. 219 \@booleanfalse\runinaddress@sw

\@affils@sw If \@affils@sw is false, an address is never recognised as "new" and is therefore always entered into the affiliation list, stopping groups of authors at the same address being amalgamated into the same list: the address will be printed the same number of times it is entered.

The unsortedaddress option is the only one that sets **\@affils@sw** to false.

220 \@booleantrue\@affils@sw

\groupauthors@sw The flag \groupauthors@sw signifies that authors are to be grouped. This affects the meaning of \@author@present and \@tempaffil. FIXME: apparently \@tempaffil and its aliases are never used.

> Clients will want to set **\groupauthors@sw** true if they want grouped addresses or either of the following variants: for unsorted addresses: set \@affils@sw false; for run-in addresses, set \runinaddress@sw true.

- 221 \@booleanfalse\groupauthors@sw
- groupedaddress If we take the groupedaddress option as the default, then we can look upon the superscriptaddress option as simply turning \groupauthors@sw to false.

groupedaddress, the default, groups authors above a common address.

```
222 \DeclareOption{groupedaddress}{\clo@groupedaddress}%
```
- 223 \def\clo@groupedaddress{%
- 224 \@booleantrue\groupauthors@sw
- 225 \@booleantrue\@affils@sw
- 226 \@booleanfalse\runinaddress@sw
- 227 }%

unsortedaddress unsortedaddress is similar to groupedaddress, but turns off \@affils@sw, with the result that each address that is entered will be printed.

- 228 \DeclareOption{unsortedaddress}{\clo@unsortedaddress}%
- 229 \def\clo@unsortedaddress{%
- 230 \@booleantrue\groupauthors@sw
- 231 \@booleanfalse\@affils@sw
- 232 \@booleanfalse\runinaddress@sw

233 }%

<span id="page-17-3"></span>runinaddress runinaddress is similar to groupedaddress, with the addition of the Boolean \runinaddress@sw, which causes the authors associated with a particular address group to be formatted in a paragraph instead of on separate lines. 234 \DeclareOption{runinaddress}{\clo@runinaddress}%

235 \def\clo@runinaddress{%

236 \@booleantrue\groupauthors@sw

- 237 \@booleantrue\@affils@sw
- 238 \@booleantrue\runinaddress@sw
- 239 }%

superscriptaddress superscriptaddress presents author affiliations as superscripts. Authors with like affiliations share the same superscript.

FIXME: if \groupauthors@sw is false, would not \@affils@sw be a don't care?

```
240 \DeclareOption{superscriptaddress}{\clo@superscriptaddress}%
```
241 \def\clo@superscriptaddress{%

```
242 \@booleanfalse\groupauthors@sw
```
- 243 \@booleantrue\@affils@sw
- 244 \@booleanfalse\runinaddress@sw

```
245 }%
```
246 %</options>

#### <span id="page-17-0"></span>8.5 Process package options

```
247 %<*package>
248 \DeclareOption*{\OptionNotUsed}%
249 \ProcessOptions*
250 %</package>
```
# <span id="page-17-1"></span>9 Kernel of Front Matter

Here begins the kernel of the frontmatter package.

#### 251 %<\*kernel>

This package implements a new syntax for the title page of an article. Special acknowledgment: this package uses concepts pioneered and first realized by William Baxter (mailto:web at superscript.com) in his SuperScript line of commercial typesetting tools, and which are used here with his permission.

These macros were first coded by David P. Carlisle for the American Physical society in the late 1990s as part of the development of REVT<sub>EX4</sub>. That development work was taken over by Arthur Ogawa, who is the author of this package.

#### <span id="page-17-2"></span>9.1 Initialization

\frontmatter@init The \frontmatter@init procedure sets up all the registers for processing the title page. At present, this is done once, at \class@documenthook time. If multiple title pages are to be processed within a job, the initialization must be done for each.

```
252 \appdef\class@documenthook{\frontmatter@init}%
253 \let\frontmatter@init\@empty
```
#### <span id="page-18-0"></span>9.2 The title command

\title The author uses \title to specify the title. As in the AMS classes, \title has \do@title an optional argument specifying a short form for use in running heads.

> Once the \title is given, you can specify any combination of \thanks, \email, \homepage, and \altaffiliation commands, applying to the title of the document.

> Compatibility note: as with all of the standard LAT<sub>EX</sub> commands that we override, we make here a private definition and later switch it in if so required.

```
254 \newcommand\frontmatter@title[2][]{%
255 \def\@title{#2}%
256 \def\@shorttitle{#1}%
257 \let\@AF@join\@title@join
258 }%
```
\@title The arguments to \title are saved in these internal macros, which are set up to \@shorttitle produce a warning if \title has not been used before \maketitle.

> Extensibility note: by using \frontmatter@init as the initialization procedure, we open the possibility of more than one title page per document.

```
259 \appdef\frontmatter@init{%
260 \def\@title{\class@warn{No title}}%
261 \let\@shorttitle\@empty
262 \let\@title@aux\@title@aux@cleared
263 }%
```

```
\@title@join
```

```
\@title@join@
264 \def\@title@join{\expandafter\@title@join@\@title@aux}%
\@title@aux@cleared
265 \def\@title@join@#1#2{%
                    266 \def\@title@aux{{\@join{\@separator}{#1}{#2}}}%
                    267 }%
                    268 \def\@title@aux@cleared{{}}%
```
#### <span id="page-18-1"></span>9.3 The author, affiliation, and related commands

\c@affil \c@affil stores the affiliation numbers used for the superscript marks. The \c@collab \newcounter command defines \theaffil, which we never use: this counter is evaluated solely via \the.

> \c@collab stores the collaboration numbers. The \newcounter command defines \thecollab. As with \c@affil, we never use \thecollab; only \the \c@collab.

Each counter must be cleared before frontmatter can be processed.

- 269 \newcounter{affil}%
- 270 \newcounter{collab}%

271 \appdef\frontmatter@init{%

```
272 \c@affil\z@
273 \c@collab\z@
274 }%
```
#### <span id="page-19-0"></span>9.3.1 Commands for author or collaboration

\author Each author is given in a *separate* \author command. This is similar to the AMS classes, but the AMS also try to support the article class's \and command for putting multiple authors in one \author command. This package, however, does not support the **\and** command.

> When the **\author** command is encountered, the previous author, author group, affiliation, and affiliation group are at an end. This procedure moves the previous author to the author group (\move@AU), moves the previous affiliation to the affiliation group ( $\m{move@AF}$ , and terminates the previous author/affiliation group (\move@AUAF) as the case may require.

> Compatibility note: as with all of the standard L<sup>AT</sup>EX commands that we override, we make here a private definition and later switch it in if so required.

```
275 \newcommand\frontmatter@author{% implicit #1
276 \@author@def{}% implicit #2
277 }%
```
\collaboration Specify the collaboration (given after a group of authors).

This procedure does exactly what \author does, and sets a flag signifying that the \collaboration command was given.

Note: earlier versions attempted to ignore the collaboration command if it was considered inappropriate. We must not do this, however, because it throws the state machine out of kilter.

```
278 \def\collaboration{% implicit #1
279 \@author@def{\@booleantrue\collaboration@sw}% implicit #2
280 }%
281 \appdef\frontmatter@init{%
282 \@booleanfalse\collaboration@sw
283 }%
```
\@author@init \@author@cleared \@authorclear@sw \@author@def \@author@join@ \@author@join

Here are all the access procedures for the author data structure.

We define a flag value for  $\&$ author(private), a procedure  $\&$ author@gobble to read author data without any effect, a procedure for setting \@author to the flag value ( $\text{Quthor@init}$ ), a Boolean to test against the flag value (\@authorclear@sw), and a procedure to add new ancillary data to the author.

Note that expanding the functionality of the **\collaboration** command entailed changing the data structures, because now all authors must remember the collaboration they belong to. This change affects procedures \@author@cleared and \@author@gobble.

```
284 \def\@author@cleared{{}{}{}}%
```

```
285 \def\@author@gobble#1#2#3{}%
```

```
286 \def\@author@init{%
```

```
287 \let\@author\@author@cleared
```

```
288 \@booleanfalse\collaboration@sw
289 }%
290 \def\@authorclear@sw{\@ifx{\@author\@author@cleared}}%
291 \appdef\frontmatter@init{%
292 \@author@init
293 }%
294 \def\@author@def#1#2{%
295 \move@AU\move@AF\move@AUAF
296 \let\@AF@join\@author@join
297 #1%
298 \def\@author{{#2}{}}%
299 }%
300 \def\@author@join@#1#2#3{%
301 \def\@author{{#1}{\@join{\@separator}{#2}{#3}}}%
302 }%
303 \def\@author@join{\expandafter\@author@join@\@author}%
```

```
\add@AUCO@grp
```
\move@AU The \move@AU procedure moves the most recent author to the current author group \AU@grp, or the most recent collaboration to the collaboration group \CO@grp. If we recently did a \@author@init, this is a no-op.

> To accommodate the expanded syntax of \collaboration, we add a new field to those associated with an author (collaborator), namely the value of the collaboration counter.

```
304 \def\move@AU{%
```

```
305 \@authorclear@sw{}{%
306 \collaboration@sw{%
307 \advance\c@collab\@ne
308 \@argswap{\CO@grp\CO@opr}%
309 }{%
310 \@argswap{\AU@grp\AU@opr}%
311 }%
312 {%
313 \expandafter\@argswap@val
314 \expandafter{\@author}%
315 {\expandafter\@argswap@val\expandafter{\the\c@collab}{\add@AUCO@grp}}%
316 }%
317 }%
318 \@author@init
319 }%
```
The procedure **\add@AUCO@grp** adds to the specified group  $#3$  using the given intercollated operator  $\#4$ , with arguments  $\{\#1\}$  and  $\#2$ , where the first argument is the collaboration number, the second is the author name, and the third the joined attributes of the author. For example, \move@AU could finally execute: \appdef \AU@grp {\AU@opr{1}{A. Author}{}}.

```
320 \def\add@AUCO@grp#1#2#3#4{%
321 \appdef#3{#4{#1}#2}%
322 \frontmatterverbose@sw{\say#3}{}%
323 }%
```
#### \@author@finish We define a procedure to terminate author/affiliation parsing just before the title block is formatted. We detect the case where an author group is not followed by an affiliation group.

<span id="page-21-1"></span>We first finish off any author- or affiliation groups in progress. Next, we detect the case where there is an author group in progress, but no affiliation group. If so, we emit a diagnositic message and act as if a \noaffiliation command had been given. In any case, we finish off any author/affiliation pair that may remain. Formatting of the title block may now proceed.

- 324 \def\@author@finish{% 325 \move@AU\move@AF 326 \@ifx{\AU@grp\@empty}{}{% 327 \@ifx{\AF@grp\@empty}{% 328 \begingroup 329 \frontmatterverbose@sw{\say\AU@grp}{}% 330 \let\href\@secondoftwo 331 \let\AU@opr\@secondofthree 332 \let\CO@opr\@secondofthree 333 \let\footnote\@gobble 334 \class@warn{Assuming \string\noaffiliation\space for \AU@grp}% 335 \endgroup 336 \@affil@def{}\move@AF 337 }{}% 338 }% 339 \move@AUAF 340 }% 341 \def\@secondofthree#1#2#3{#2}%
- \@join The procedure \@join inserts a separator between two tokens, or, if the first token is nil, elides both that token and the separator.

```
342 \def\@join#1#2#3{%
343 \@if@empty{#2}{#3}{#2#1#3}%
344 }%
345 \def\@separator{;\space}%
```
- \surname No-op to allow better post-processing of the file.
- \firstname 346 \let\surname\@firstofone 347 \let\firstname\@firstofone
	- \and The original LATEX idea of using one \author command to capture all authors and their address just doesn't work with multiple authors possibly sharing addresses, so in this class disable **\and.**

348 \newcommand\frontmatter@and{\class@err{\protect\and\space is not supported}}

#### <span id="page-21-0"></span>9.3.2 Commands for affiliation

\affiliation After each group of authors with the same address, give that address in \affiliation. If later in the list you have an author with the address of an earlier author, repeat the \affiliation command: the system will detect the <span id="page-22-0"></span>similarity and (if using the superscriptaddress option) only print the affiliation once, reusing the superscript marker.

When the **\affiliation** command is encountered, the current author and author group (if any) are at an end. Also, the current affiliation is at an end. FIXME: changes to catcode required elsewhere now?

```
349 \def\cat@comma@active{\catcode'\,\active}%
350 {\cat@comma@active\gdef,{\active@comma}}%
351 \def\active@comma{,\penalty-300\relax}%
352 \newcommand\affiliation{%
353 \move@AU\move@AF
354 \begingroup
355 \cat@comma@active
356 \@affiliation
357 }%
358 \def\@affiliation#1{%
359 \endgroup
360 \let\@AF@join\@affil@join
361 \@affil@def{#1}%
```

```
362 }%
```
\noaffiliation User-level command \noaffiliation signifies that the current group of authors has no affiliation.

> This is implemented by acting as if the \affiliation command has been given, and using a flag value of {}, which adds an element to the affiliation group of this author, albeit a nil one ( $\{ \zeta \} \$ ).

```
363 \newcommand\frontmatter@noaffiliation{%
364 \move@AU\move@AF
365 \@affil@def{}\move@AF
366 \move@AUAF
367 }%
368 \def\blankaffiliation{{}}%
```
\@affil@cleared Here are all the access procedures for the affiliation data structure. Note the \@affil@init similarity to those of the **\@author** data structure.

\@affilclear@sw \@affil@def to the flag value (\@affil@init), a Boolean to test against the flag value \@affil@join@ (\@affilclear@sw), a procedure \@affil@def to load a value into the structure, \@affil@join and a procedure to add new ancillary data to the affiliation. We define a flag value for **\@affil** (private), a procedure for setting **\@affil** 

```
369 \def\@affil@cleared{{{}}{}}%
370 \appdef\frontmatter@init{%
371 \@affil@init
372 }%
373 \def\@affil@init{%
374 \let\@affil\@affil@cleared
375 }%
376 \def\@affilclear@sw{\@ifx{\@affil\@affil@cleared}}%
377 \def\@affil@def#1{%
378 \def\@affil{{#1}{}}%
```

```
379 }%
380 \def\@affil@join@#1#2#3{%
381 \def\@affil{{#1}{\@join{\@separator}{#2}{#3}}}%
382 }%
383 \def\@affil@join{\expandafter\@affil@join@\@affil}%
```
\move@AF Move the most recent affiliation to the affiliation group. If we recently did a \@affil@init, this is a no-op.

> Set the \temp@sw to false, then execute the affiliation list (\@AFF@list) with the intercollated operator set to \@affil@match and with \@tempa holding the first component of  $\Q$ affil, the current affiliation, which is to be matched.

> If the current affiliation has been seen before, \temp@sw will be set to true, \@tempc will be set to the matching affiliation number, and \@tempd will be set to the affiliation's ancillary data. The Boolean **\@affils@sw** being false prevents this test from ever returning a positive result.

This procedure uses \@tempa and sets \@tempc, \@tempd, and \temp@sw.

384 \def\move@AF{%

```
385 \@affilclear@sw{}{%
386 \@booleanfalse\temp@sw
387 \let\@tempd\@empty
388 \@affils@sw{%
389 \expandafter\@affil@addr@def\expandafter\@tempa\@affil
390 \def\AFF@opr{\@affil@match\@tempa}%
391 \@AFF@list
392 }{}\temp@sw
```
True clause: This affiliation has been seen before. If ancillary data for the affiliation have been given but are not identical to those seen before, give a warning.

```
393 {%
394 \expandafter\@affil@aux@def\expandafter\@tempb\@affil
395 \@ifx{\@tempb\@empty}{}{%
396 \@ifx{\@tempb\@tempd}{}{%
397 \class@warn{%
398 Ancillary information for \@tempa\space must not be different!
399 Please put it on the first instance%
400 }%
401 }%
402 }%
```
Removed code \appdef@eval \AF@grp \@tempc, which appears to have added the affiliation number even in this case.

#### 403 }%

False clause: This affiliation is a new one: increment the affiliation counter to get a unique affiliation ID and append the new ID, collaboration number, address, and auxiliary information to the list \@AFF@list.

With the expanded syntax of \collaboration, we need to label each address with its associated collaboration.

404 {%

```
405 \@if@empty{\expandafter\@firstoftwo\@affil}{%
406 \def\@tempc{\z@}%
407 \@argswap@val{\z@}%
408 }{%
409 \advance\c@affil\@ne
410 \expandafter\@argswap@val\expandafter{\the\c@affil}%
411 }%
412 {%
413 \expandafter\@argswap@val\expandafter{\the\c@collab}{%
414 \expandafter\@argswap@val\expandafter{\@affil}{%
415 \add@list@val@val@val\@AFF@list\AFF@opr
416 }%
417 }%
418 }%
419 \appdef@eval\AF@grp{\the\c@affil}%
420 }%
```
Append the footnote number of the affiliation to the affiliation group of the current author group.

```
421 \@affil@init
422 }%
423 }%
424 \def\@affil@addr@def#1#2#3{%
425 \def#1{#2}%
426 }%
427 \def\@affil@aux@def#1#2#3{%
428 \def#1{#3}%
429 }%
```
Procedure  $\add@list@val@val@val@val$  appends to the given list  $\#1$  using the given intercollated operator  $\#2$ , with arguments  $\#5$  (affiliation ID) and  $\#4$  (collaboration ID) delimited by braces, and  $#3$  bare. In the end,  $\m{\omega}$ F may execute something like \appdef \@AFF@list \AFF@opr  $\{1\}$   $\{3\}$  {My Institution} {thanks}.

```
430 \def\add@list@val@val@val#1#2#3#4#5{%
431 \appdef#1{#2{#5}{#4}#3}%
432 \frontmatterverbose@sw{\say#1}{}%
433 }%
```
\@affil@match The definition for the \AFF@opr, the intercollated operator for \@AFF@list, when adding a new affiliation: seeks a match with any earlier affiliation. When the affiliation list is executed, this procedure tests each entry against the 'new' affiliation (which has been stored in \@tempa) and its associated collaboration number (in \@tempb).

> If \groupauthors@sw is true, then we require the collaboration ID to match, otherwise there is not such a requirement (as is appropriate for the superscriptaddress class option).

> Uses \temp@sw, \@tempc, and \@tempd to communicate back: if it returns \temp@sw true, a match was found. Then \@tempc will be the affiliation ID of the matching entry and \@tempd will be the auxiliary information of the matching

```
entry.
434 \def\@affil@match#1#2#3#4#5{%
435 \temp@sw{}{%
436 \def\@tempifx{#4}%
437 \@ifx{\@tempifx#1}{%
438 \groupauthors@sw{%
439 \@ifnum{#3=\c@collab}{%
440 \true@sw
441 }{%
442 \false@sw
443 }%
444 }{%
445 \true@sw
446 }%
447 }{%
448 \false@sw
449 }%
450 {%
451 \@booleantrue\temp@sw
452 \def\@tempc{#2}%
453 \def\@tempd{#5}%
454 }{%
455 }%
456 }%
457 }%
```
\move@AUAF Append \AF@grp, \AU@grp, and \CO@grp to \@AAC@list, append \CO@grp to \@AFG@list, and merge any new \AF@grp to \@AFG@list.

The entire procedure is predicated on something non-trivial to move.

If both author group \AU@grp and affiliation group \AF@grp are nil, bail out. No, try that again:

If we have seen any affiliations (\AF@grp is not nil), then it is time to move the current affiliation group and author group to \@AAC@list. If not, we are picking up authors into an author group, and we should bail out.

To extend this scheme to the new \collaboration abilities,

```
458 \def\move@AUAF{%
459 \@ifx{\AF@grp\@empty}%
460 {%
461 \@ifx{\@empty\CO@grp}{}{%
462 \appdef@e \@AAC@list{\CO@grp}%
463 \appdef@e \@AFG@list{\CO@grp}%
464 \let\CO@grp\@empty
465 }%
466 }{%
```
First, append current affiliation group (expansion of \AF@grp) to the author/affiliation list (\@AAC@list), using \AF@opr as the intercollated operator; also append the current authors (\AU@grp).

\appdef \@AAC@list{\AF@opr}%

<span id="page-26-0"></span>468 \appdef@eval\@AAC@list{\AF@grp}%

```
469 \appdef@e \@AAC@list{\AU@grp}%
```
#### 470 \frontmatterverbose@sw{\say\@AAC@list}{}%

Next, append the current affiliation group to \@AFG@list, (only if it is not already there) using \AFG@opr as the intercollated operator.

Note that \@AFG@list is a list of unique affiliation groups, and building it entails an  $N^2$  computation.

```
471 \@ifx{\@empty\AU@grp}{%
472 \@ifx{\@empty\CO@grp}{%
473 \false@sw
474 }{%
475 \true@sw
476 }%
477 }{%
478 \true@sw
479 }%
480 {%
481 \@ifx{\@empty\AF@grp}{}{%
482 \@booleanfalse\temp@sw
483 \def\AFG@opr{\x@match\AF@grp}%
484 \let\CO@opr\@author@gobble
485 \@AFG@list
486 \temp@sw{}{%
487 \appdef \@AFG@list{\AFG@opr}%
488 \appdef@eval\@AFG@list{\AF@grp}%
489 }%
490 }%
491 \@ifx{\@empty\CO@grp}{}{%
492 \appdef@e \@AFG@list{\CO@grp}%
493 \let\CO@grp\@empty
494 }%
495 }{%
496 }%
```
Finally, null out the macros holding the author group and affiliation group, respectively.

```
497 \let\CO@grp\@empty
498 \let\AU@grp\@empty
499 \let\AF@grp\@empty
500 }%
501 \frontmatterverbose@sw{\say\@AAC@list\say\@AFG@list}{}%
502 }%
```
\AU@grp \AF@grp \@AAC@list \@AFG@list The control sequence name \AU@grp accumulates consecutive \author entries (with \AU@opr as the intercollated operator) and \collaboration entries (with \CO@opr as the intercollated operator). Ultimately, its contents are appended to the author/affiliation list \@AAC@list. It must be initialized to \@empty.

\@AFF@list

Note on **\AU@opr** and **\CO@opr**: it is essential to treat these two operators to the greatest extent possible on an equal footing. Therefore we invariably assign <span id="page-27-0"></span>values to the pair of them within the same procedure.

The macro \AF@grp accumulates affiliation IDs into an affiliation group. It must be empty at the beginning of the frontmatter.

The **\@AAC@list** macro accumulates authors (using **\AU@opr** as the intercollated operator), collaborations (using \CO@opr as the intercollated operator), and affiliations (using \AF@opr as the intercollated operator).

It must be empty at the beginning of the frontmatter.

The macro **\@AFG@list** accumulates affiliation groups, with **\AFG@opr** as the intercollated operator.

This token list is employed when and only when groupedaddress is in effect.

The macro \@AFF@list accumulates the list of affiliations with \AFF@opr as the intercollated operator. It must be empty at the beginning of the frontmatter.

Each \affiliation command in the document contributes to this list, as long as the argument of that instance of the command is "new".

Each entry in this list consists of the \AFF@opr intercollated operator followed by three brace-delimited tokens, representing, in order:

- 1. the affiliation's unique ID, a number increasing monotonically for each new entry,
- 2. the optional argument of the \affiliation command, the footnote to the affiliation, and
- 3. the text of the affiliation.

At various junctures in the code, the control sequence name \AFF@opr assumes the meaning of \@affil@group, \affil@script, or is defined to expand to \@affil@match\@tempa, and the list \@AFF@list is expanded.

Here is a precis of these lists, their syntax, and the usage of their associated operators:

```
%\@AFF@list \AFF@opr{\{affiliation ID \}}{\{collaboration ID \}}{\{address \}}{\{auxiliary \ info} \frontmatt
%\@AFG@list \AFG@opr{{\affiliation ID \}..{\affiliation ID \}} \frontmatter@author@produce@group
%\@AAC@list \AF@opr{{\affiliation ID \}..{\affiliation ID \}} (\AU@opr|\CO@opr){\collaboration ID \}}
%
%\AFF@opr \@affil@match\@tempa \@affil@script \@affil@group
%\AFG@opr \affils@present@group \x@match\AF@grp
%\AF@opr \@gobble \@affilID@def \@affilID@count\AF@temp\@tempcnta \@affilID@match\AF@temp
%\AU@opr \@secondofthree \@author@count\@tempcnta \@author@present \@author@gobble \@author@count:
%\CO@opr \@secondofthree \@collaboration@count\AU@temp\@tempcnta \@collaboration@present\AU@temp
%
%\CO@opr\@author@cleared
%
503 \appdef\frontmatter@init{%
504 \let\AU@grp\@empty
505 \let\CO@grp\@empty
506 \let\AF@grp\@empty
507 \let\@AAC@list\@empty
```

```
508 \let\@AFG@list\@empty
509 \let\@AFF@list\@empty
510 }%
```
\@AF@join The \csname \@AF@join is a procedure used within \email, \homepage, \thanks, and **\altaffiliation**. When such a command appears after an **\author**, \collaboration, or \affiliationcommand, the \@AF@join procedure appends the argument given to the appropriate macro. Its default is to give an error message, since these commands are legal only within the particular context mentioned.

```
511 \appdef\frontmatter@init{%
512 \let\@AF@join\@AF@join@error
513 }%
514 \def\@AF@join@error#1{%
515 \class@warn{%
516 \string\email, \string\homepage, \string\thanks, or \string\altaffiliation\space
517 appears in wrong context.
518 }%
519 }%
```
#### <span id="page-28-0"></span>9.3.3 Commands for auxiliary information

\email Just tacks the email address on to the current author or affiliation.

```
520 \def\sanitize@url{%
521 \@makeother\%%
522 \@makeother\~%
523 \@makeother\_%
524 }%
525 \newcommand*\email[1][]{\begingroup\sanitize@url\@email{#1}}%
526 \def\@email#1#2{%
527 \endgroup
528 \@AF@join{#1\href{mailto:#2}{#2}}%
529 }%
```
\homepage Just tacks the URL on to the current author or affiliation. Note: group opened in \homepage is closed in \@homepage.

```
530 \newcommand*\homepage[1][]{\begingroup\sanitize@url\@homepage{#1}}%
531 \def\@homepage#1#2{%
532 \endgroup
533 \@AF@join{#1\url{#2}}%
534 }%
```
- \url The document may load a package that defines either of these commands; if not,
- \href we give a default meaning.

```
535 \appdef\class@documenthook{%
536 \providecommand\url{}%
537 \providecommand\href[1]{}%
538 }%
```
<span id="page-29-1"></span>\thanks The operative version of \thanks appends an item to \@author, or \@affil's auxiliary data. 539 \def\frontmatter@thanks{% implicit #1 540 \@AF@join 541 }%

\altaffiliation Implemented more or less like \thanks but shares the affiliation counter. Optional argument may be used to give explanatory text eg 'currently staying at' This will be placed before the address, if used in a footnote.

```
542 \newcommand*\altaffiliation[2][]{%
543 \@AF@join{#1#2}%
544 }%
```
#### <span id="page-29-0"></span>9.3.4 Procedures for author, collaboration, and affiliation

Macros that list off, say, authors, and which require punctuation, like "A, B, and C", will use \set@listcomma@list, \set@listcomma@count, \@listand, and \@listcomma. These macros use the \@tempcnta register to keep track of how many items remain to be listed off.

At present, \@author@present will decrement that counter.

```
\set@listcomma@list
\set@listcomma@count
                      Pop the author count for this collaboration.
                         Note: by side effect, it assigns \@listcomma: for a list of length two, suppress
                      comma addition.
                     545 \def\set@listcomma@list#1{%
                     546 \expandafter\@reset@ac\expandafter#1#1{0}\@reset@ac{%
                     547 \let\@listcomma\relax
                     548 }{%
                     549 \let\@listcomma\@listcomma@comma
                     550 }%
                     551 }%
                     552 \def\set@listcomma@count#1{%
                     553 \@ifnum{#1=\tw@}{%
                     554 \let\@listcomma\relax
                     555 }{%
                     556 \let\@listcomma\@listcomma@comma
                     557 }%
                     558 }%
                      Does the actual pop operation, then generates a Boolean which selects one of the
                      two assignments for \@listcomma.
                         Note: this procedure sets \@tempcnta to reflect the number of items to list off.
                     559 \def\@reset@ac#1#2#3\@reset@ac{%
                     560 \def#1{#3}%
                     561 \@tempcnta#2\relax
                     562 \@ifnum{#2=\tw@}%
```
563 }%

\listand Might need extending with penalties etc.

<span id="page-30-0"></span>Note: this procedure expects \@tempcnta to reflect the current number of items remaining to list off.

564 \def\@listand{\@ifnum{\@tempcnta=\tw@}{\andname\space}{}}%

\@listcomma This definition, with \@ne puts a comma before and.

David Carlisle says: In UK English (at least) would have  $\text{tw@ here}$ , which would then implement the convention of indicating conjunction with comma or "and", but not both.

Note: this procedure expects \@tempcnta to reflect the current number of items remaining to list off.

565 \def\@listcomma@comma{\@ifnum{\@tempcnta>\@ne}{,}{}}% 566 \def\@listcomma@comma@UK{\@ifnum{\@tempcnta>\tw@}{,}{}}%

\@collaboration@err This command will be executed if are in a groupedaddress situation and the document contained a \collaboration command.

There already has been issued a warning message explaining that \collaboration is wrong in this case, so here we simply gobble.

567 \def\@collaboration@err#1#2{%

568 %\class@warn{An illegal \string\collaboration\ command has been entered!}% 569 }%

\doauthor Main control over how authors are typeset.

#1 is loaded by **\author** 

#2 is loaded by \email, \homepage, \altaffiliation, or \thanks

#3 is the superscript affiliation, if at all used.

First, the author name is formatted, followed by a comma, then come any marks relating to affiliation (if present), then come the homepage URL and email address, if any, with appropriate punctuation.

Here, as in **\@affil@script**, the parameter **\affil@cutoff** controls whether the argument  $#3$  is produced as a superscript label connecting this author with its affiliation. If there is only one affiliation on the title page, it makes sense to remove the superscript.

570 \def\doauthor#1#2#3{%

- 571 \ignorespaces#1\unskip\@listcomma
- 572 \begingroup
- 573 \def\@tempifx{#3}%
- 574 \@ifx{\@tempifx\@empty}{%
- 575 \false@sw

```
576 }{%
```
- 577 \@ifnum{\c@affil<\affil@cutoff}{%
- 578 \false@sw

```
579 }{%
```

```
580 \true@sw
```
- 581 }%
- 582 }%
- 583 {%

```
584 #3\aftergroup\true@sw
585 }{%
586 \aftergroup\false@sw
587 }%
588 \@if@empty{#2}{\endgroup{}{}}{\endgroup{\comma@space}{}\frontmatter@footnote{#2}}%
589 \space \@listand
590 }%
```
\x@match Procedure \x@match is used as an alias \AFG@opr, probing the list of affiliation groups and setting a Boolean if a match is found to  $#1$  (usually the current affiliation group).

> Procedure **\y@match** is used as an alias to **\@TBN@opr**, probing the list of unique title block footnotes for a match to the footnote text: when the first match is found it sets a Boolean, defining \@tempb to the number of that footnote.

```
591 \def\x@match#1#2{%
592 \temp@sw{}{%
593 \def\@tempifx{#2}%
594 \@ifx{\@tempifx#1}{%
595 \@booleantrue\temp@sw
596 }{%
597 }%
598 }%
599 }%
600 \def\y@match#1#2#3{%
601 \temp@sw{}{%
602 \def\@tempifx{#3}%
603 \@ifx{\@tempifx#1}{%
604 \@booleantrue\temp@sw
605 \def\@tempb{#2}%
606 }{%
607 }%
608 }%
609 }%
```
\frontmatter@footnote Used when typesetting a title block footnote. (Item 290: merge duplicates.)

Maintains a list of frontmatter footnotes along with associated device. Uniquifies each footnote by traversing the list and looking for a match to the footnote text. If found, define \@tempb to the corresponding footnote device, and typeset it with \@footnotemark. If never found, manually increment footnote counter, determine the corresponding footnote device, and add footnote text and device to the list of frontmatter footnotes.

The list **\@FMN@list** is processed later in the title block production.

Note that this method of making footnotes runs afoul of hyperref's patches of the LATEX kernel. Therefore, we avoid trouble by refraining from using \@footnotemark and by creating our own hypertext links.

\def\frontmatter@footnote#1{%

```
611 \begingroup
```
\@booleanfalse\temp@sw

```
613 \def\@tempa{#1}%
614 \let\@tempb\@empty
615 \def\@TBN@opr{\y@match\@tempa}%
616 \@FMN@list
617 \temp@sw{%
618 \expandafter\frontmatter@footnotemark
619 \expandafter{\@tempb}%
620 }{%
621 \stepcounter\@mpfn
622 \protected@xdef\@tempb{\the\csname c@\@mpfn\endcsname}%
623 \expandafter\frontmatter@footnotemark
624 \expandafter{\@tempb}%
625 \expandafter\g@addto@macro
626 \expandafter\@FMN@list
627 \expandafter{%
628 \expandafter \@TBN@opr
629 \expandafter {\@tempb}{#1}%
630 }%
631 }%
632 \endgroup
633 }%
634 \appdef\frontmatter@init{%
635 \global\let\@FMN@list\@empty
636 }%
637 \def\frontmatter@footnotemark#1{%
638 \leavevmode
639 \ifhmode\edef\@x@sf{\the\spacefactor}\nobreak\fi
640 \begingroup
641 \hyper@linkstart {link}{frontmatter.#1}%
642 \csname c@\@mpfn\endcsname#1\relax
643 \def\@thefnmark{\thempfn}%
644 \@makefnmark
645 \hyper@linkend
646 \endgroup
647 \ifhmode\spacefactor\@x@sf\fi
648 \relax
649 }%
```
#### <span id="page-32-0"></span>9.4 The keywords command

\keywords Usual game, save text in a macro for processing by \maketitle.

```
\@keywords
650 \def\keywords#1{%
```

```
651 \aftermaketitle@chk{\keywords}%
652 \gdef\@keywords{#1}%
653 }%
654 \appdef\frontmatter@init{%
655 \let\@keywords\@empty
656 }%
```
#### <span id="page-33-4"></span><span id="page-33-0"></span>9.5 The \date command and related commands

\date \received \revised \accepted \published \@date \@received \@revised \@accepted \@published

Use the **\date** command to specify the document date, the **\received** command to specify the date received, \revised for date revised, \accepted for date accepted, and \published for date published. Normally only \date to be used by author, the remainder used only by editors.

DPC: As for \keywords, but this time don't flag a warning if there is no revision date specified.

In each case the user-level command defines the value of a macro which buffers the data entered by the user. For instance, \received causes \@received to acquire a value. The optional argument allows the user to override the text that will be typeset along with the date; the default value of that text is itself a localized macro.

```
657 \newcommand*\frontmatter@date[2][\Dated@name]{\def\@date{#1#2}}%
658 \def\@date{}%
659 \newcommand*\received[2][\Received@name]{\def\@received{#1#2}}%
660 \def\@received{}%
661 \newcommand*\revised[2][\Revised@name]{\def\@revised{#1#2}}%
662 \def\@revised{}%
663 \newcommand*\accepted[2][\Accepted@name]{\def\@accepted{#1#2}}%
664 \def\@accepted{}%
665 \newcommand*\published[2][\Published@name]{\def\@published{#1#2}}%
666 \def\@published{}%
```
#### <span id="page-33-1"></span>9.6 The pacs command

PACS, the Physics and Astronomy Classification Scheme.

```
\pacs
As for \keywords
```

```
\@pacs
667 \def\pacs#1{%
       668 \aftermaketitle@chk{\pacs}%
       669 \gdef\@pacs{#1}%
       670 }%
       671 \appdef\frontmatter@init{%
       672 \let\@pacs\@empty
       673 }%
```
#### <span id="page-33-2"></span>9.7 The \preprint command

```
674 \def\preprint#1{\gappdef\@preprint{\preprint{#1}}}%
675 \appdef\frontmatter@init{%
676 \let\@preprint\@empty
677 }%
```
#### <span id="page-33-3"></span>9.8 The abstract environment

```
\absbox
```
678 \newbox\absbox

<span id="page-34-0"></span>abstract Abstract, as in AMS classes, must be specified before \maketitle. It just saves everything up in \absbox. Note that the specifics of how the abstract is to be formatted are set by \frontmatter@abstractwidth, \frontmatter@abstractheading, and \frontmatter@abstractfont.

> Here we wish to set the abstract into type but save it away in a box, much like the \minipage command does.

> Note that the \endabstract portion of the environment begins with code that mostly duplicates \endminipage, but without the \@iiiparbox. At the end, we simply transfer the contents of the  $\minipage$  into a box of our own.

> However, we also have to end the gratuitous paragraph begun by \minipage. We ensure that no trace of that paragraph is left, by absorbing the **\parindent** box. Doing so destroys the paragraph entirely, except for the \parskip glue, and that morsel is pruned, because we are at the top of a page.

> This mechanism is vulnerable, however, because anything placed into the horizontal list after the \parindent box will confound it. And that is exactly what happens under MikT<sub>EX</sub>: There seems to be an extension to the T<sub>EX</sub> standard operating here which inserts a \special at the beginning of every paragraph. (The mechnism is *not* based on **\everypar.**)

> To accomodate this state of affairs, we have a new mechanism that offers an even more complete rewrite of minipage.

> The user can elect to use this new mechanism via the newabstract; likewise the old mechanism via the oldabstract.

> Note that an entry is made in the toc for the abstract; this has the side effect of creating a PDF bookmark for this element if the hyperref package is in effect.

```
679 \def\toclevel@abstract{1}%
```

```
680 \def\addcontents@abstract{%
```

```
681 \phantomsection
```

```
682 \expandafter\def\csname Parent0\endcsname{section*.2}%
```
683 \expandafter\@argswap@val\expandafter{\abstractname}{\addcontentsline{toc}{abstract}}% 684 }%

```
685 \newenvironment{frontmatter@abstract}{%
```
686 \aftermaketitle@chk{\begin{abstract}}%

```
687 \global\setbox\absbox\vbox\bgroup
```

```
688 \color@begingroup
```
689 \columnwidth\textwidth

```
690 \hsize\columnwidth
```

```
691 \@parboxrestore
```
692 \def\@mpfn{mpfootnote}\def\thempfn{\thempfootnote}\c@mpfootnote\z@

```
693 \let\@footnotetext\frontmatter@footnotetext
```
694 \minipagefootnote@init

```
695 \let\set@listindent\set@listindent@
```

```
696 \let\@listdepth\@mplistdepth \@mplistdepth\z@
```
697 \let@environment{description}{frontmatter@description}%

```
698 \@minipagerestore
```

```
699 \@setminipage
```

```
700 \frontmatter@abstractheading
```

```
701 \frontmatter@abstractfont
```

```
702 \let\footnote\mini@note
```

```
703 \expandafter\everypar\expandafter{\the\everypar\addcontents@abstract\everypar{}}%
```

```
704 }{%
```
\par

- \unskip
- \minipagefootnote@here
- \@minipagefalse %% added 24 May 89
- \color@endgroup
- \egroup

}%

\frontmatter@footnotetext We reimplement \@mpfootnotetext under a new name (so as not to be overridden by the hyperref package) and extend it to accomodate hyperrefs.

Note that this procedure is very like ltxutil's \mp@footnotetext, except that it uses p@mpfootnote instead of p@mpfootnote, and \frontmatter@makefntext instead of \@makefntext.

\long\def\frontmatter@footnotetext#1{%

- \minipagefootnote@pick
- \set@footnotefont
- 715 \set@footnotewidth
- \@parboxrestore
- \protected@edef\@currentlabel{\csname p@mpfootnote\endcsname\@thefnmark}%
- \color@begingroup
- \frontmatter@makefntext{%
- \rule\z@\footnotesep\ignorespaces#1\@finalstrut\strutbox
- }%
- \color@endgroup
- \minipagefootnote@drop
- }%

#### \ltx@no@footwarn

```
725 \def\ltx@no@footnote{%
```

```
726 \let\ltx@xfootnote\ltx@no@xfootnote\let\ltx@yfootnote\ltx@no@yfootnote
```

```
727 \let\ltx@xfootmark\ltx@no@xfootmark\let\ltx@yfootmark\ltx@no@yfootmark
```
- \let\ltx@xfoottext\ltx@no@xfoottext\let\ltx@yfoottext\ltx@no@yfoottext
- }%

```
730 \def\ltx@no@xfootnote[#1]#2{\ltx@no@footwarn\footnote}%
```

```
731 \def\ltx@no@yfootnote#1{\ltx@no@footwarn\footnote}%
```

```
732 \def\ltx@no@xfootmark[#1]{\ltx@no@footwarn\footnotemark}%
```

```
733 \def\ltx@no@yfootmark{\ltx@no@footwarn\footnotemark}%
```

```
734 \def\ltx@no@xfoottext[#1]#2{\ltx@no@footwarn\footnotetext}%
```

```
735 \def\ltx@no@yfoottext#1{\ltx@no@footwarn\footnotetext}%
```

```
736 \def\ltx@no@footwarn#1{%
```

```
737 \class@warn{%
```
The \string#1\space command is not legal on the title page;

```
739 using \string\thanks\space instead might suit you: consult the manual for details%
740 }%
```

```
741 }%
```
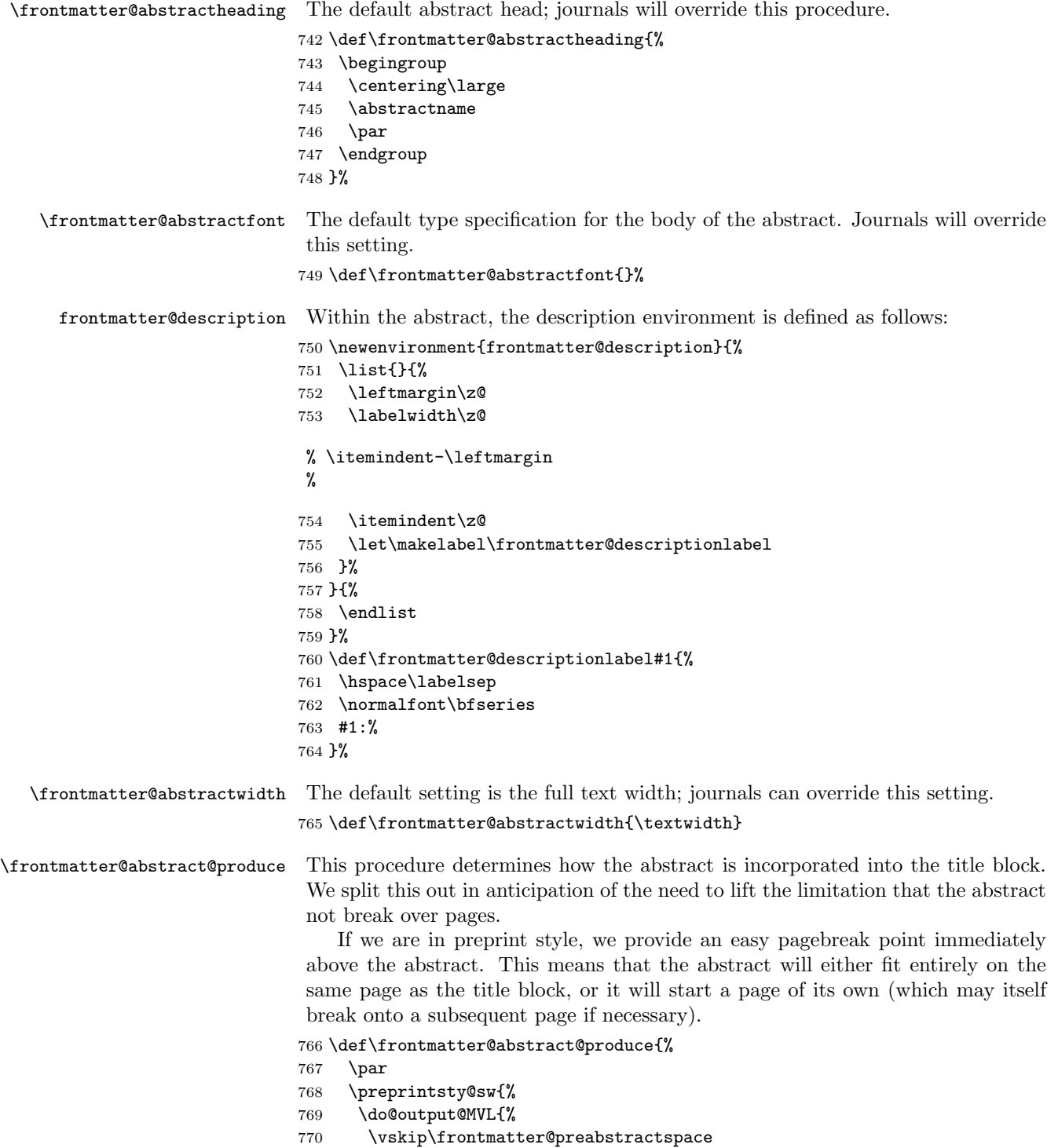

```
771 \vskip200\p@\@plus1fil
772 \penalty-200\relax
773 \vskip-200\p@\@plus-1fil
774 }%
775 }{%
776 \addvspace{\frontmatter@preabstractspace}%
777 }%
778 \begingroup
779 \dimen@\baselineskip
780 \setbox\z@\vtop{\unvcopy\absbox}%
781 \advance\dimen@-\ht\z@\advance\dimen@-\prevdepth
782 \@ifdim{\dimen@>\z@}{\vskip\dimen@}{}%
783 \endgroup
784 \begingroup
785 \prep@absbox
786 \unvbox\absbox
787 \post@absbox
788 \endgroup
789 \@ifx{\@empty\mini@notes}{}{\mini@notes\par}%
790 \addvspace\frontmatter@postabstractspace
791 }%
792 \appdef\frontmatter@init{\let\mini@notes\@empty}%
793 \let\prep@absbox\@empty
794 \let\post@absbox\@empty
Space above and space below abstract in title block
```

```
\frontmatter@preabstractspace
\frontmatter@postabstractspace
795 \def\frontmatter@preabstractspace{.5\baselineskip}
```
\def\frontmatter@postabstractspace{.5\baselineskip}

#### <span id="page-37-0"></span>9.9 Formatting the title block

```
titlepage This is L^2_F X 2_\varepsilon's article class version, with modifications.
         797 \newenvironment{frontmatter@titlepage}{%
         798 \twocolumn@sw{\onecolumngrid}{\newpage}%
         799 \thispagestyle{titlepage}%
         800 \setcounter{page}\@ne
         801 }{%
         802 \twocolumn@sw{\twocolumngrid}{\newpage}%
         803 \twoside@sw{}{%
         804 \setcounter{page}\@ne
         805 }%
         806 }%
```
\maketitle Put it all together to format the title block.

Gotcha! If you expand \csnameundefined\endcsname, you change the meaning of \undefined from "Undefined" to \relax. Watchout!

```
807 \def\frontmatter@maketitle{%
808 \@author@finish
```
\title@column\titleblock@produce

```
810 \suppressfloats[t]%
```

```
Now save some memory.
```

```
811 \let\and\relax
```
- \let\affiliation\@gobble
- \let\author\@gobble
- \let\@AAC@list\@empty
- \let\@AFF@list\@empty
- \let\@AFG@list\@empty
- \let\@AF@join\@AF@join@error
- \let\email\@gobble
- \let\@address\@empty
- \let\maketitle\relax
- \let\thanks\@gobble
- \let\abstract\@undefined\let\endabstract\@undefined
- \titlepage@sw{%
- $\forall$ fil
- \clearpage
- }{}%
- }%

#### \maketitle@Hy We provide the means to take back the definition of \maketitle from hyperref: we do not need its help in providing hypertext services in the title page.

```
828 \def\maketitle@Hy{%
```
- \let\Hy@saved@footnotemark\@footnotemark
- \let\Hy@saved@footnotetext\@footnotetext
- \let\@footnotemark\H@@footnotemark
- \let\@footnotetext\H@@footnotetext
- \@ifnextchar[%]

```
834 \Hy@maketitle@optarg
835 {%
```

```
836 \HyOrg@maketitle
```
- \Hy@maketitle@end
- }%
- }%
- \appdef\class@documenthook{%
- \@ifx{\maketitle\maketitle@Hy}{%
- \class@info{Taking \string\maketitle\space back from hyperref}%
- \let\maketitle\frontmatter@maketitle

```
844 }{%
```

```
845 }%
```
}%

\titleblock@produce This procedure produces the title block.

It effectively executes inside a group and always returns us to vertical mode. Note: we assume that it is OK to set the footnote counter to zero at this point. Is this a safe assumption?

\def\titleblock@produce{%

\begingroup

<span id="page-39-0"></span>First, we restore the footnote mechanism to its default state, then we customize the way the footnote mark is produced and how it is formatted.

- \ltx@footnote@pop
- \let\thefootnote\frontmatter@thefootnote
- \let\@makefnmark\frontmatter@makefnmark
- \global\c@footnote\z@
- \frontmatter@setup
- \thispagestyle{titlepage}\label{FirstPage}%

Produce the title:

\frontmatter@title@produce

Produce the author list:

```
856 \groupauthors@sw{%
```
- \frontmatter@author@produce@group
- }{%
- \frontmatter@author@produce@script

}%

Produce the dates:

```
861 \frontmatter@RRAPformat{%
```
- \expandafter\produce@RRAP\expandafter{\@date}%
- \expandafter\produce@RRAP\expandafter{\@received}%
- \expandafter\produce@RRAP\expandafter{\@revised}%
- \expandafter\produce@RRAP\expandafter{\@accepted}%
- \expandafter\produce@RRAP\expandafter{\@published}%
- }%

Produce the abstract, PACS, and keywords, and end any paragraph.

```
868 \frontmatter@abstract@produce
869 \@ifx@empty\@pacs{}{%
870 \@pacs@produce\@pacs
871 }%
872 \@ifx@empty\@keywords{}{%
873 \@keywords@produce\@keywords
874 }%
875 \par
876 \frontmatter@finalspace
877 \endgroup
```

```
878 }%
```
\frontmatter@title@produce The default formatting procedure for the article title. This procedure should take care of the vertical space below the title.

> Clients may override this procedure, but it is more likely that they will use the hooks \frontmatter@title@above, \frontmatter@title@format, and \frontmatter@title@below.

```
879 \def\toclevel@title{0}%
```
\def\frontmatter@title@produce{%

- \begingroup
- \frontmatter@title@above

<span id="page-40-1"></span><span id="page-40-0"></span>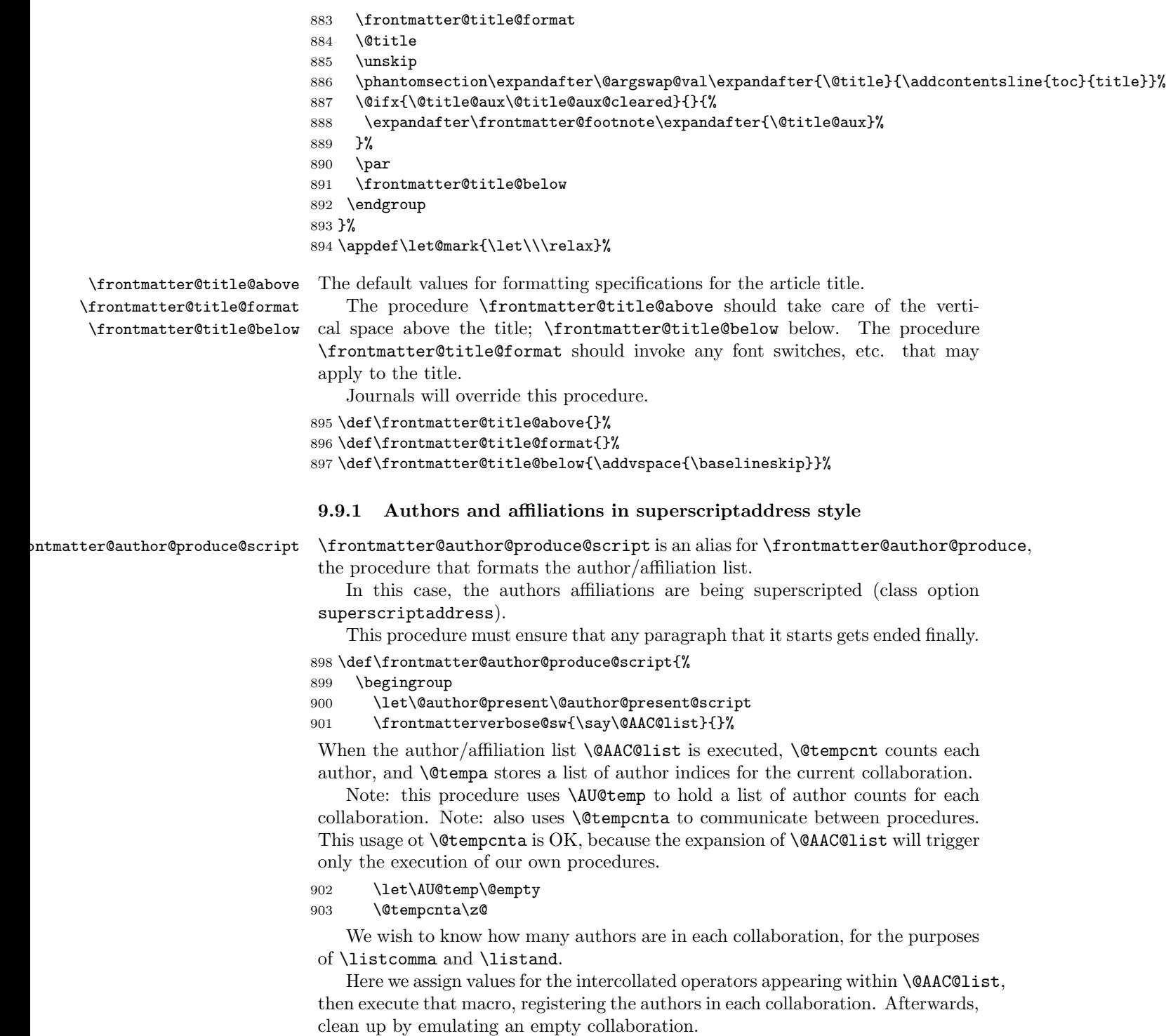

<span id="page-41-0"></span>The result, stored in \AU@temp, is a list of brace-delmited tokens, each a number representing the number of authors in that collaboration.

- 904 \let\AF@opr \@gobble
- 905 \def\AU@opr{\@author@count\@tempcnta}%

```
906 \def\CO@opr{\@collaboration@count\AU@temp\@tempcnta}%
```
- 907 \@AAC@list
- 908 \expandafter\CO@opr\@author@cleared

Next, present the authors and their affiliations.

We assign values for the intercollated operators appearing within **\@AAC@list**. Next, assign \@listcomma based on the number of authors in the first collaboration. Then expand \@AAC@list.

Upon completion, there will be two space tokens following the last author because of \listand processing; remove them, then end the last paragraph.

FIXME: this juncture would be a good time to effectively eliminate the unused affiliations in \@AFF@list.

909 \begingroup

```
910 \frontmatter@authorformat
```
- 911 \let\AF@opr \@affilID@def
- 912 \let\AU@opr \@author@present
- 913 \def\CO@opr{\@collaboration@present\AU@temp}%
- 914 \set@listcomma@list\AU@temp
- 915 \@AAC@list
- 916 \unskip\unskip
- 917 \par
- 918 \endgroup

We now list out the affiliations in the order they appeared.

```
919 \begingroup
```
- 920 \frontmatter@above@affiliation@script
- 921 \let\AFF@opr \@affil@script
- 922 \frontmatterverbose@sw{\say\@AFF@list}{}%
- 923 \@AFF@list
- 924 \frontmatter@footnote@produce
- $925$  \par
- 926 \endgroup
- 927 \endgroup

```
928 }%
```
\@author@count This version of \AU@opr counts the number of authors it processes.

- 929 \def\@author@count#1{%
- 930 \advance#1\@ne
- 931 \@author@gobble
- 932 }%

#### \@collaboration@present Format a collaboration. Note that we immediately end the paragraph thus begun, because we only support superscriptaddress-style processing.

Note also that the execution of the production procedures takes place inside of a group; for reasons of protective programming.

<span id="page-42-0"></span>Bug note: originally, the number of authors in each collaboration was stored in \@tempa, but this exposed us to procedures in our production that modified the meaning of \@tempa.

The last action done in this procedure is to assign \@listcomma based on the number of authors in the next collaboration.

```
933 \def\@collaboration@present#1#2#3#4{%
                       934 \par
                       935 \begingroup
                       936 \frontmatter@collaboration@above
                       937 \@affilID@def{}%
                       938 \@author@present{}{(\ignorespaces#3\unskip)}{#4}%
                       939 \par
                       940 \endgroup
                       941 \set@listcomma@list#1%
                       942 }%
                       943 \def\frontmatter@collaboration@above{}%
\{\infty\} \@collaboration@count Simply register each author in this collaboration. Note: #1 is a \csname to hold
                        the value, #2 is the \count register holding the count of interest.
                       944 \def\@collaboration@count#1#2{%
                       945 \appdef@eval#1{\the#2}#2\z@
                       946 \@author@gobble
                       947 }%
         \@affilID@def The \@affilID@def procedure, an alias of \AF@opr used during \frontmatter@author@produce@script
                        processing, memorizes the affiliation in \@affilID@temp.
                       948 \def\@affilID@def{\def\@affilID@temp}%
        \@affilID@temp The macro \@affilID@temp is used to communicate between \doauthor and in-
                        stances of \AF@opr within the author list.
                       949 \let\@affilID@temp\@empty
\affils@present@script An alias of \AFG@opr, this procedure is applied to \@AFG@list and builds
                        \@AFU@list, a list of unique affiliations found within affiliation groups.
                        %\def\affils@present@script#1{%
                        % \get@affil#1{}%
                        %}%
                        %\def\get@affil#1{%
                        % \def\@tempa{#1}%
                        % \@ifx{\@empty\@tempa}{}{%
                        % \@booleanfalse\temp@sw
                        % \def\AF@opr{\x@match\@tempa}%
                        % \@AFU@list
                        % \temp@sw{}{%
                        % \appdef\@AFU@list{\AF@opr{#1}}%
                        % }%
                        % \get@affil
                        % }%
```
<span id="page-43-0"></span>%}% %

#### \affil@present@script An alias of \AF@opr, this procedure is applied to \@AFU@list when formatting the affiliations under superscriptaddress. It in turn applies \affil@script to \@AFF@list, thereby formatting the affiliation associated with this affiliation index.

Note: it traverses the \@AFF@list for each entry in the \@AFU@list, thereby making this portion of code execute in  $N^2$  time.

```
%\def\affil@present@script#1{%
% \def\@tempa{#1}%
% \begingroup
% \frontmatter@affiliationfont
% \let\AFF@opr \affil@script
% \@AFF@list
% \endgroup
%}%
```

```
%
```
\affil@script Alias of \AFF@opr, this procedure is applied to \@AFF@list when formatting the affiliations under superscriptaddress. It rejects all entries not matching the affiliation index held in \@tempa.

```
950 \def\affil@script#1#2#3{%
951 \def\@tempifx{#1}\@ifx{\@tempifx\@tempa}{%
952 \@if@empty{#2}{}{%
953 \par
954 \begingroup
955 \def\@thefnmark{#1}\@makefnmark\ignorespaces
956 #2%
957 \@if@empty{#3}{}{\frontmatter@footnote{#3}}%
958 \par
959 \endgroup
960 }%
961 }{}%
962 }%
```
\@affil@script Alias of \AFF@opr: The affiliations are being formatted in the case where affiliations are being superscripted: make a list out of the affiliations with the numbers printed. Society-specific code can change the formatting by overriding the definition of \frontmatter@affiliationfont.

> A client may choose to set \affil@cutoff to either \@ne (the default) or \tw@. The latter setting will enforce a rule to the effect that if a single affiliation appears on the title page, then no affiliation superscript at all is produced.

```
#1—Affiliation ID #2—Collaboration ID #3—Affiliation address #4—Auxiliary
info
```

```
963 \def\@affil@script#1#2#3#4{%
964 \@ifnum{#1=\z@}{}{%
965 \par
```

```
966 \begingroup
                       967 \frontmatter@affiliationfont
                       968 \@ifnum{\c@affil<\affil@cutoff}{}{%
                       969 \def\@thefnmark{#1}\@makefnmark
                       970 }%
                       971 \ignorespaces#3%
                       972 \@if@empty{#4}{}{\frontmatter@footnote{#4}}%
                       973 \par
                       974 \endgroup
                       975 }%
                       976 }%
                       977 \let\affil@cutoff\@ne
\@author@present@script This version of \AU@opr applies to the superscriptaddress class option. Need to
                        add commas between groups of address numbers, which are passed in the macro
                        \@affilID@temp in the form {3}{4}{7} if this set of authors is related to ad-
```

```
dresses, 3, 4 and 7.
978 \def\@author@present@script#1#2#3{%
979 \begingroup
980 \gdef\comma@space{\textsuperscript{,\,}}%
981 \doauthor{#2}{#3}{%
982 \let\@tempa\@empty
983 \expandafter\@affil@present@script\@affilID@temp\relax
984 }%
985 \endgroup
986 \advance\@tempcnta\m@ne
987 }%
988 \def\@affilcomma#1#2{%
989 \@ifx{\z@#1}{%
990 \@ifx{\relax#2}{}{%
991 \@affilcomma{#2}%
992 }%
993 }{%
994 #1%
995 \@ifx{\relax#2}{}{%
996 \@ifx{\z@#2}{%
997 \@affilcomma
998 }{%
999 ,\,\@affilcomma{#2}%
1000 }%
1001 }%
1002 }%
1003 }%
1004 \def\@affil@present@script#1{%
1005 \@ifx{\relax#1}{%
1006 \@ifx{\@tempa\@empty}{}{%
1007 \textsuperscript{\expandafter\@affilcomma\@tempa\relax\relax}%
1008 }%
1009 }{%
1010 \@ifx{\z@#1}{}{\appdef\@tempa{{#1}}}%
```
<span id="page-45-1"></span>1011 \@affil@present@script 1012 }% 1013 }% 1014 \@provide\@author@parskip{\z@skip}%

#### <span id="page-45-0"></span>9.9.2 Authors and affiliations in groupedaddress style

\frontmatter@author@produce@group Alias for \frontmatter@author@producewhen groupedaddress is in effect, the procedure that formats the author/affiliation list .

> In this case, the authors are being grouped above their shared addresses. How it works: the \@AFG@list, a list of all unique affiliation groups, is expanded. For each such group, all authors belonging to that group are formatted above the affiliation group. Collaborations are silently passed over.

This procedure must ensure that any paragraph that it starts gets ended finally.

1015 \def\frontmatter@author@produce@group{%

```
1016 \begingroup
```

```
1017 \let\@author@present\@author@present@group
```
1018 \frontmatter@authorformat

- 1019 \frontmatterverbose@sw{\say\@AFG@list}{}%
- 1020 \let\AU@temp\@empty
- 1021 \set@listcomma@list\AU@temp
- 1022 \def\CO@opr{\@collaboration@present\AU@temp}%
- 1023 \let\AFG@opr \affils@present@group
- 1024 \let\@listcomma\relax
- 1025 \@AFG@list
- 1026 \frontmatter@footnote@produce
- 1027 \par
- 1028 \endgroup
- 1029 \frontmatter@authorbelow

```
1030 }%
```
1031 \@provide\frontmatter@authorbelow{}%

\affils@present@group Alias of \AFG@opr, this procedure is used on every element of \@AFG@list, the list of unique affiliation groups, when formatting the author/affiliation block: It presents all authors sharing this affiliation group.

> This procedure is called via the procedure \frontmatter@author@produce@group, an alias for \frontmatter@author@produce,

Its use pertains to the class options groupedaddress, unsortedaddress, and runinaddress (that is, \groupauthors@sw is true).

For each invocation, the entire **\@AAC@list** is run through (twice), making this process execute in  $N^2$  time. (Is this really true?)

#### 1032 \def\affils@present@group#1{%

Count (using **\@tempcnta**) the authors in the author list whose affiliation group matches the argument #1.

Note that \AF@temp is used as a storage register for the argument of the procedure, for purposes of comparison using \ifx.

<span id="page-46-0"></span>Note: here we use \@tempcnta to accumulate the number of authors in the current affiliation set.

QUERY: do the value of \AF@temp and \AF@opr need to persist?

QUERY: what value does \AU@opr have at this point? ANSWER: the \@affilID@count and \@affilID@match procedures assign meanings to \AU@opr and \CO@opr dynamically. We initialize the two operators to \@undefined so as to catch the pathological cases.

1033 \begingroup

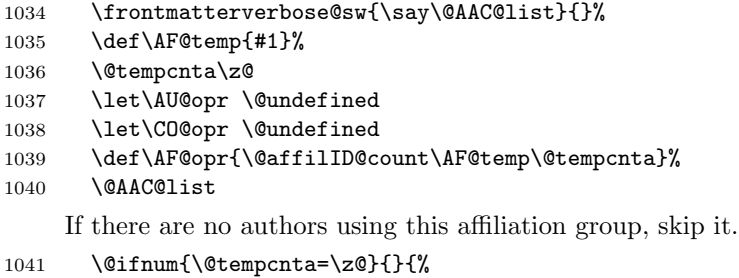

DPC: If we have a list of length two, need to locally zap a comma.

```
1042 \begingroup
1043 \frontmatter@above@affilgroup
1044 \set@listcomma@count\@tempcnta
```
Run through the author list, presenting (with \@author@present) those authors whose affiliation matched the given one.

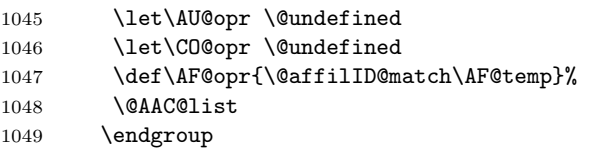

Now that the authors have all been presented, present the affiliations, grouped.

Note: **\@tempcnta** is the number of affiliations for this set of authors. 1050 \begingroup

```
1051 \par
1052 \frontmatter@above@affiliation
1053 \frontmatter@affiliationfont
1054 \let\\\frontmatter@addressnewline
1055 \@tempcnta\z@
1056 \@tfor\AF@temp:=#1\do{%
1057 \expandafter\@ifx\expandafter{\expandafter\z@\AF@temp}{}{%
1058 \advance\@tempcnta\@ne
1059 }%
1060 }%
1061 \@ifnum{\@tempcnta=\tw@}{%
1062 \let\@listcomma\relax
1063 }{}%
1064 \def@after@address
1065 \runinaddress@sw{%
```

```
1066 }{%
                        1067 \tightenlines@sw{%
                        1068 }{%
                        1069 \parskip\z@ %space between affilations in grouped mode
                        1070 }%
                        1071 \appdef\after@address\par
                        1072 }%
                        1073 \let\AFF@opr \@affil@group
                        1074 \do@affil@fromgroup\@AFF@list#1\relax
                        1075 \endgroup
                          End of branch handling authors.
                        1076 }%
                        1077 \par
                        1078 \endgroup
                        1079 }%
      \def@after@address
Each of these procedures assigns a meaning to \after@address, the first a useful
\def@after@address@empty
                         default, the second a nil. A society or journal substyle may define it according to
                          its own requirements.
                        1080 \def\def@after@address{\def\after@address{\@listcomma\ \@listand}}%
                        1081 \def\def@after@address@empty{\let\after@address\@empty}%
         \@affilID@count
         \@affilID@match
                        The control sequence name \AF@opr is placed in the author/affiliation list
                         (\@AAC@list) for each (new) affiliation, with that affiliation as its argument.
                             The control sequence name \AF@opr is an alias of a procedure to count the
                          number of authors at a given affiliation (\text{QaffillD@count}) or to present the given
                          authors (\@affilID@match). These two procedures are executed when formatting
                          under the groupedaddress class option.
                        1082 \def\@affilID@count#1#2#3{%
                        1083 \def\@tempifx{#3}%
                        1084 \@ifx{\@tempifx#1}{%
                        1085 \def\AU@opr{\@author@count#2}%
                        1086 }{%
                        1087 \let\AU@opr \@author@gobble
                        1088 }%
                        1089 \let\CO@opr \@collaboration@err
                        1090 }%
                        1091 \def\@affilID@match#1#2{%
                        1092 \def\@tempifx{#2}%
                        1093 \@ifx{\@tempifx#1}{%
                        1094 \let\AU@opr \@author@present
                        1095 }{%
                        1096 \let\AU@opr \@author@gobble
                        1097 }%
                        1098 \let\CO@opr \@collaboration@err
                        1099 }%
```
#### \do@affil@fromgroup Executes iteratively: selects the next address ID to print, and then re-execute the list of addresses to print the text of that address.

<span id="page-48-0"></span>Note: an argument of \relax breaks out of this iteration, while an argument of  $\zeta$  (\noaffiliation) is a no-op.

Note: we have created an  $N^2$  computing process. FIXME: can use hashing instead, you know.

```
1100 \def\do@affil@fromgroup#1#2{%
1101 \@ifx{\relax#2}{}{%
1102 \count@#2\relax
1103 \@ifnum{\z@=\count@}{}{#1}%
1104 \do@affil@fromgroup#1%
1105 }%
1106 }%
```
\@affil@group The alias of \AFF@opr when the list \@AFF@list is executed by \do@affil@fromgroup (groupedaddress): Print the address if its number matches \count@ (value set by \do@affil@fromgroup).

> Note that we detect a \noaffiliation here by the affiliation address being the same as the expansion of \blankaffiliation.

> I made a mistake when coding the comparison to \blankaffiliation: it originally read  $\@ifnextchar[{\@model{A}}{\mathcal{H}}\&\@ifnextchar[{\@model{A}}{\mathcal{H}}\&\@ifnextchar[{\@model{A}}{\mathcal{H}}\&\@ifnextchar[{\@model{A}}{\mathcal{H}}\&\@ifnextchar[{\@model{A}}{\mathcal{H}}\&\@ifnextchar[{\@model{A}}{\mathcal{H}}\&\@ifnextchar[{\@model{A}}{\mathcal{H}}\&\@ifnextchar[{\@model{A}}{\mathcal{H}}\&\@ifnextchar[{\@model{A}}{\mathcal{H}}\&\@ifnextchar[{\@model{A}}{\mathcal{H}}\&\@ifnext$ think twice.

```
1107 \def\@affil@group#1#2#3#4{%
1108 \@ifnum{#1=\count@}{%
1109 \def\@tempa{#3}%
1110 \@ifx{\@tempa\blankaffiliation}{}{%
1111 #3%
1112 \@if@empty{#4}{}{%
1113 \frontmatter@footnote{#4}%
1114 }%
1115 \after@address
1116 }%
1117 \advance\@tempcnta\m@ne
1118 }{}%
1119 }%
```
\@author@present@group This version of \AU@opr applies to the groupedaddress class option. Traverse the list calling the \doauthor hook on each author.

> 1120 \def\@author@present@group#1#2#3{% 1121 \gdef\comma@space{\gdef\comma@space{\textsuperscript{,\,}}}% 1122 \doauthor{#2}{#3}{}% 1123 \advance\@tempcnta\m@ne 1124 }%

\@pacs@produce PACS, keywords and dates.

- 1125 \def\@pacs@produce#1{%
- 1126 \showPACS@sw{%
- 1127 \begingroup
- 1128 \frontmatter@PACS@format
- 1129 \@pacs@name#1\par

```
1130 \endgroup
1131 }{%
1132 \@if@empty{#1}{}{%
1133 \class@warn{\PACS@warn}%
1134 }%
1135 }%
1136 }%
1137 \def\PACS@warn{If you want your PACS to appear in your output, use document class option showpa
```
\@keywords@produce

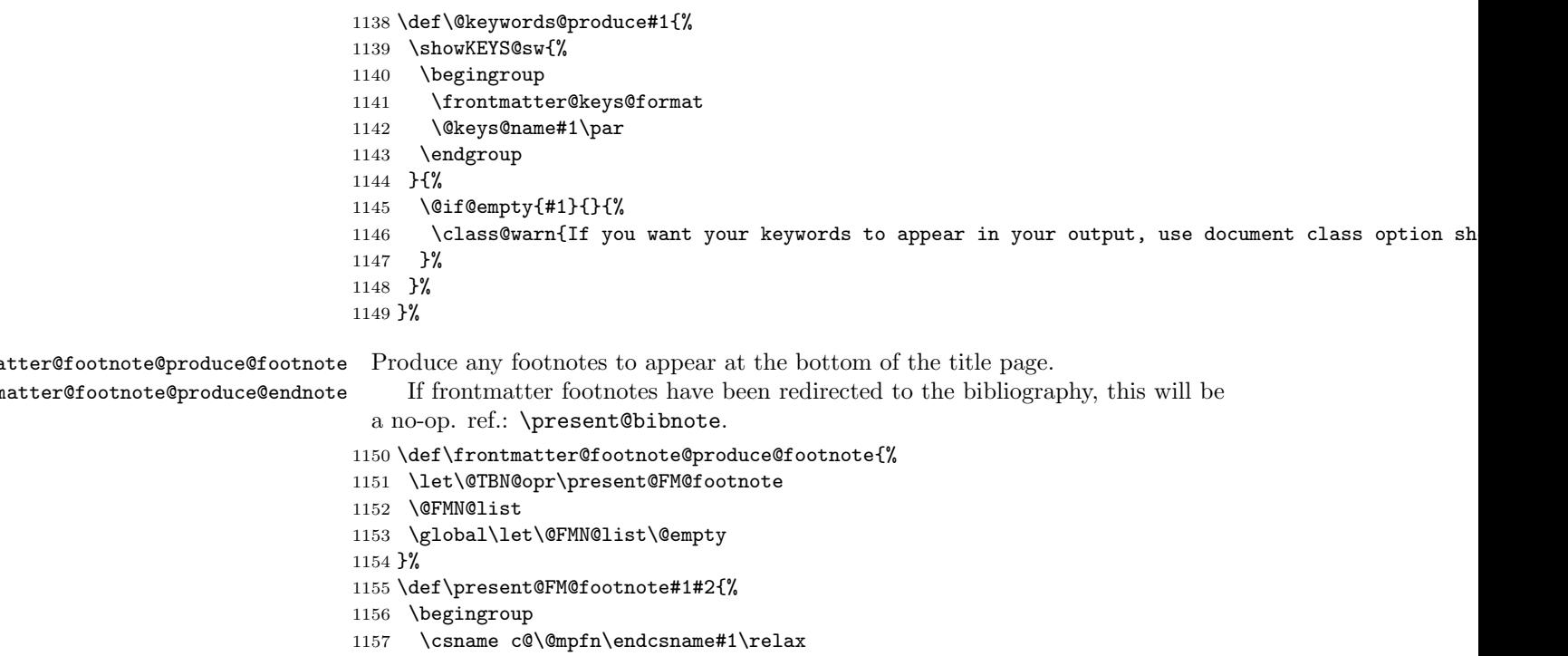

\def\@thefnmark{\thempfn}%

```
1159 \frontmatter@footnotetext{#2}%
```

```
1160 \endgroup
```

```
1161 }%
1162 \def\frontmatter@footnote@produce@endnote{%
1163 }%
```
# <span id="page-49-0"></span>10 Package defaults

\title@column We give meanings to the Booleans and other macros that a client document class \preprintsty@sw would set on our behalf. \collaboration@sw<sub>1164</sub> \appdef\frontmatter@init{% \frontmatter@footnote@produce 1165 \@ifxundefined\title@column {\let\title@column\@empty}{}% \do@output@MVL1166 \@ifxundefined\preprintsty@sw \comma@space \@ifxundefined\preprintsty@sw {\@booleanfalse\preprintsty@sw}{}%

<span id="page-50-0"></span>1167 \@ifxundefined\frontmatter@footnote@produce{\let\frontmatter@footnote@produce\frontmatter@foot 1168 \@ifxundefined\do@output@MVL {\let\do@output@MVL\@firstofone}{}% 1169 \@ifxundefined\comma@space {\let\comma@space\@empty}{}% 1170 }% \frontmatter@thefootnote In the title block, the footnote symbol (used for alternate affiliation and sundry) is a \@fnsymbol or a lowercase letter, as selected by a boolean. The society or journal may override this definition. 1171 \def\frontmatter@thefootnote{% 1172 \altaffilletter@sw{\@alph}{\@fnsymbol}\c@footnote 1173 }% 1174 \@ifx{\altaffilletter@sw\@undefined}{\@booleantrue\altaffilletter@sw}{}% \frontmatter@makefnmark The default procedure for setting the footnote mark within the frontmatter. A client may override this procedure. 1175 \def\frontmatter@makefnmark{% 1176 \@textsuperscript{% 1177 \normalfont\@thefnmark 1178 }% 1179 }% \frontmatter@makefntext This procedure is used when setting footnotes within the title block. Note that we are hyperref friendly: we invoke \Hy@raisedlink so that this footnote becomes a hypertext anchor. If hyperref is not loaded, then ltxutil has our act covered via some stubs. 1180 \long\def\frontmatter@makefntext#1{% 1181 \parindent 1em 1182 \noindent 1183 \Hy@raisedlink{\hyper@anchorstart{frontmatter.\the\c@footnote}\hyper@anchorend}% 1184 \@makefnmark 1185 #1% 1186 }% \frontmatter@setup The default type specification for the title page. Clients will override this definition. 1187 \def\frontmatter@setup{}% \frontmatter@RRAPformat \punct@RRAP \produce@RRAP The procedure \frontmatter@RRAPformat is the formatting procedure for the "Received, Revised, etc." block on the title page. The macro \punct@RRAP produces the punctuation between the entries. Clients will override these two definitions. The procedure \produce@RRAP is fairly general, and should be used by most journal substyles. The procedure \frontmatter@RRAP@format will be overridden by the journal. 1188 \def\frontmatter@RRAPformat#1{% 1189 \removelastskip 1190 \begingroup 1191 \frontmatter@RRAP@format

<span id="page-51-0"></span>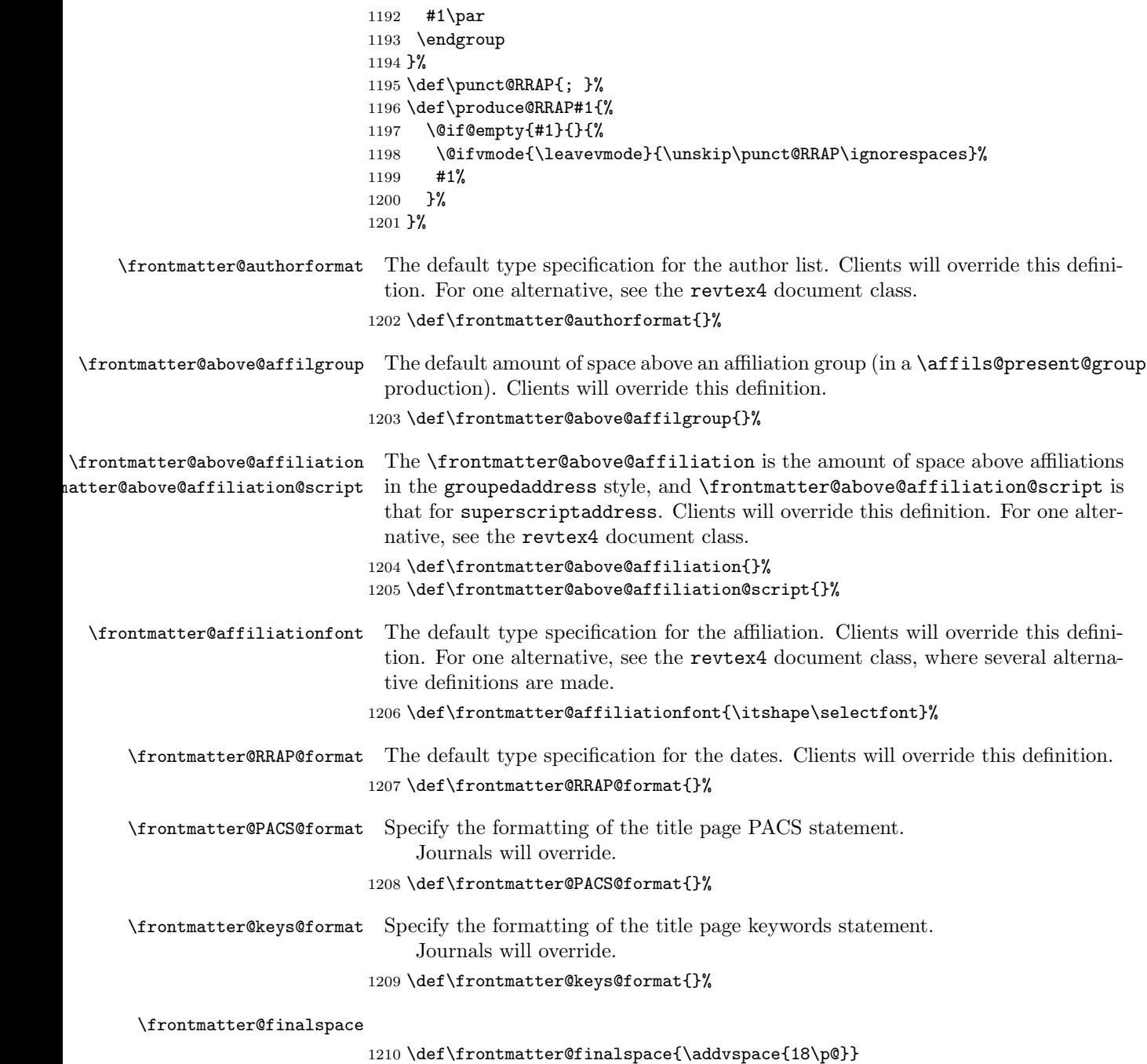

```
\frontmatter@addressnewline The definition of \\ for address handling. Default puts all the 'lines' on a run-in
                              line, separated by comma and space. DPC: was
                              space between lines of addresss.
                            1211 \def\frontmatter@addressnewline{%
                            1212 \@ifhmode{\skip@\lastskip\unskip\unpenalty\break\hskip\skip@}{}%
                            1213 % was: \vskip-.5ex
                            1214 }%
```
\frontmatter@preabstractspace Space above and space below abstract in title block

```
\verb|\frontmatter@postabstractspace_{1215 \def\frontmatter@preakbractspace{5.5\p0}1216 \def\frontmatter@postabstractspace{6.5\p@}
```
\aftermaketitle@chk Error-checking code.

```
1217 \def\aftermaketitle@chk#1{%
1218 \@ifx{\maketitle\relax}{%
1219 \class@err{\protect#1 must be used before \protect\maketitle}%
1220 }{}%
1221 }%
```
#### \ps@titlepage Default page style for title page. Journals will override this procedure.

```
1222 \def\ps@titlepage{\ps@empty}%
```
FIXME: there is a limitation to the default meaning of **\@startpage**, the label "FirstPage" is only defined if the document has a \maketitle command.

```
1223 \def\volumeyear#1{\gdef\@volumeyear{#1}}%
1224 \def\@volumeyear{}%
1225 \def\volumenumber#1{\gdef\@volumenumber{#1}}%
1226 \def\@volumenumber{}%
1227 \def\issuenumber#1{\gdef\@issuenumber{#1}}%
1228 \def\@issuenumber{}%
1229 \def\eid#1{\gdef\@eid{#1}}%
1230 \def\@eid{}%
1231 %
1232 \def\startpage#1{\gdef\@startpage{#1}\c@page#1\relax}%
1233 \def\@startpage{\pageref{FirstPage}}%
1234 \def\endpage#1{\gdef\@endpage{#1}}%
1235 \def\@endpage{\pageref{LastPage}}%
```
#### <span id="page-52-0"></span>10.1 Printing out the "list-of" elements

FIXME: The \appendix@toc procedure should change the meaning of \l@section so that the **\sections** can be appropriately formatted, reflecting their status as appendices.

```
1236 \def\print@toc#1{%
```

```
1237 \begingroup
```

```
1238 \expandafter\section
```

```
1239 \expandafter*%
```

```
1240 \expandafter{%
```

```
1241 \csname#1name\endcsname
1242 }%
1243 \let\appendix\appendix@toc
1244 \@starttoc{#1}%
1245 \endgroup
1246 }%
1247 \def\appendix@toc{}%
```
\Dated@name These strings are used in the \date, et al. commands.

```
\Received@name
1248 \def\Dated@name{Dated }%
  \Revised@name
1249 \def\Received@name{Received }%
 \Accepted@name
1250 \def\Revised@name{Revised }%
\Published@name
1251 \def\Accepted@name{Accepted }%
               1252 \def\Published@name{Published }%
```
Two commands require robustifying against harsh treatment when TOC entries are written out. Note that \class@warn is not user-level markup, but crops up when the \title command is missing from the document.

```
1253 \appdef\robustify@contents{%
1254 \let\thanks\@gobble\let\class@warn\@gobble
1255 \def\begin{\string\begin}\def\end{\string\end}%
1256 }%
```
#### <span id="page-53-0"></span>10.2 Syntax switch

Shall we take over the syntax of LATEX? By default, Yes, unless the Boolean below has already been defined. In the package version, this is controlled by an option; in the kernel version, the Boolean remains undefined.

\maketitle presents a complication. If this code will execute under ltxgrid, then its version of the procedure will do fine.

As a package, under article, things are different. In this case, what should be done depends upon \if@titlepage. If true, then just execute \maketitle as it stands. If false, then the article class has defined its wrapper procedure, and we should take over the meaning of **\@maketitle** instead.

Here is a list of the commands defined by this package that potentially override those of standard LATEX: \frontmatter@title, \frontmatter@author,

\frontmatter@and, \frontmatter@thanks, \frontmatter@date, frontmatter@abstract, frontmatter@titlepage, \frontmatter@maketitle.

The following code will perform that override, given the appropriate state of the Boolean.

1257 \@ifxundefined\frontmatter@syntax@sw{\@booleantrue\frontmatter@syntax@sw}{}% 1258 \frontmatter@syntax@sw{%

- 1259 \let\title \frontmatter@title
- 1260 \let\author \frontmatter@author
- 1261 \let\date \frontmatter@date

```
1262 \@ifxundefined\@maketitle{%
```

```
1263 \let\maketitle \frontmatter@maketitle
```

```
1264 \@booleantrue \titlepage@sw
```

```
1265 }{%
1266 \let\@maketitle \frontmatter@maketitle
1267 \prepdef\maketitle\@author@finish
1268 }%
1269 \let\noaffiliation \frontmatter@noaffiliation
1270 \let\thanks@latex \thanks
1271 \let\thanks \frontmatter@thanks
1272 \let\and@latex \and
1273 \let\and \frontmatter@and
1274 \let@environment{titlepage}{frontmatter@titlepage}%
1275 \let@environment{abstract}{frontmatter@abstract}%
1276 }{%
1277 \let\noaffiliation\@empty
1278 }%
```
#### <span id="page-54-0"></span>10.3 End of the ltxfront kernel

The kernel portion of the ltxfront package is complete. 1279 %</kernel>

#### <span id="page-54-1"></span>10.4 Remainder of the ltxfront package

Include any code here that ought to be incorporated into the package, but should not be part of the kernel.

1280 %<\*package>

Define formatting as like as possible to the article class. Comands that prepare for \maketitle: \author, \title, \date.

Argument of the above three may contain  $\lq$  and  $\tt$  thanks; argument of \authormay contain \and. The \\ may still work fine; \and will be ignored (warning); \thanks even though it should not reside in the argument, will work. An explicit \footnoteshould be treated as if it were \thanks.

FIXME: \noaffiliation should not be necessary! FIXME: footnotes not working!

```
% \@maketitle: \frontmatter@footnote@produce
 %
1281 \def\thanks@latex#1{%
1282 \footnotemark
1283 \expandafter\gappdef
1284 \expandafter\@thanks
1285 \expandafter{%
1286 \expandafter\footnotetext
1287 \expandafter[\the\c@footnote]{#1}}%
```
1288 }%

```
1289 \@booleanfalse\altaffilletter@sw
```

```
1290 \@if@sw\if@titlepage\fi{\@booleantrue}{\@booleanfalse}\titlepage@sw
1291 \def\frontmatter@title@above{\newpage\null\vskip2em\relax}%
1292 \def\frontmatter@title@format{\centerdot\}LARGE\let\thanks\thanks@later\}\1293 \def\frontmatter@title@below{\vskip1.5em\relax}%
1294 \def\frontmatter@authorformat{\centering\large\advance\baselineskip\p@\parskip11.5\p@\let\thank
1295 \def\frontmatter@authorbelow{\vskip 1em\relax}%
1296 \def\frontmatter@above@affiliation{}%
1297 \def\frontmatter@above@affiliation@script{}%
1298 \def\frontmatter@affiliationfont{\centering\itshape}%
1299 \def\frontmatter@RRAP@format{\centering\large}%
1300 \def\frontmatter@preabstractspace{1.5em}%
1301 \def\frontmatter@footnotetext{\footnotetext[\csname c@\@mpfn\endcsname]}%
1302 \def\and@space{\\}%
1303 \def\andname{and}%
```
Implement the feature of the article class whereby there is a default \@date, left over from the LATEX kernel. This package does not have a default date. The user must put in an explicit command, like  $\text{dist}(h \cdot \text{totalay})$ , which will retore LATEX's default behavior.

What if the abstract environment falls after the \maketitle command? The environment will be undefined; the user will have to deal with this.

End of the package.

1304 %</package>

Here ends the programmer's documentation.

# Index

<span id="page-56-0"></span>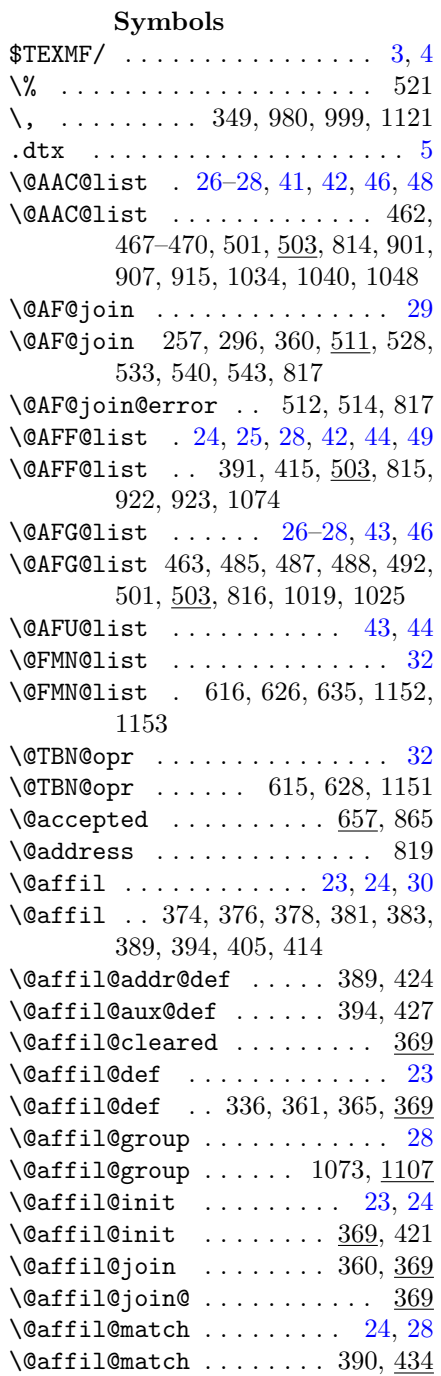

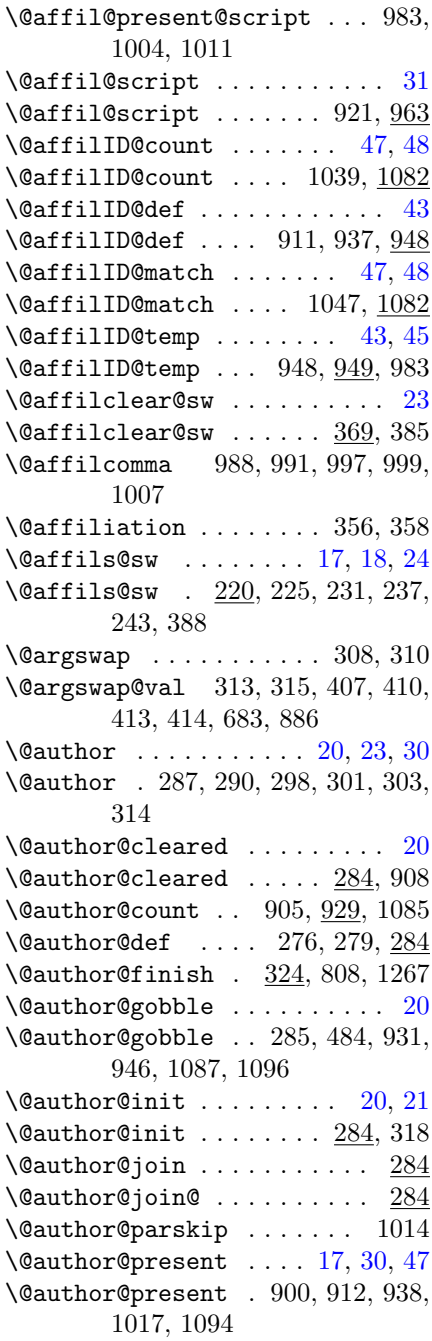

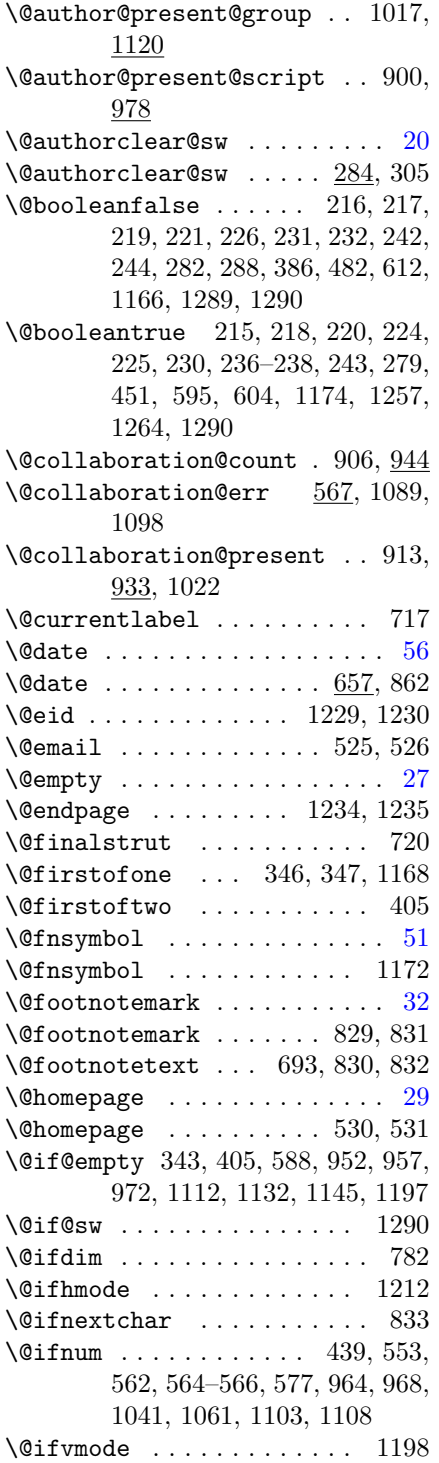

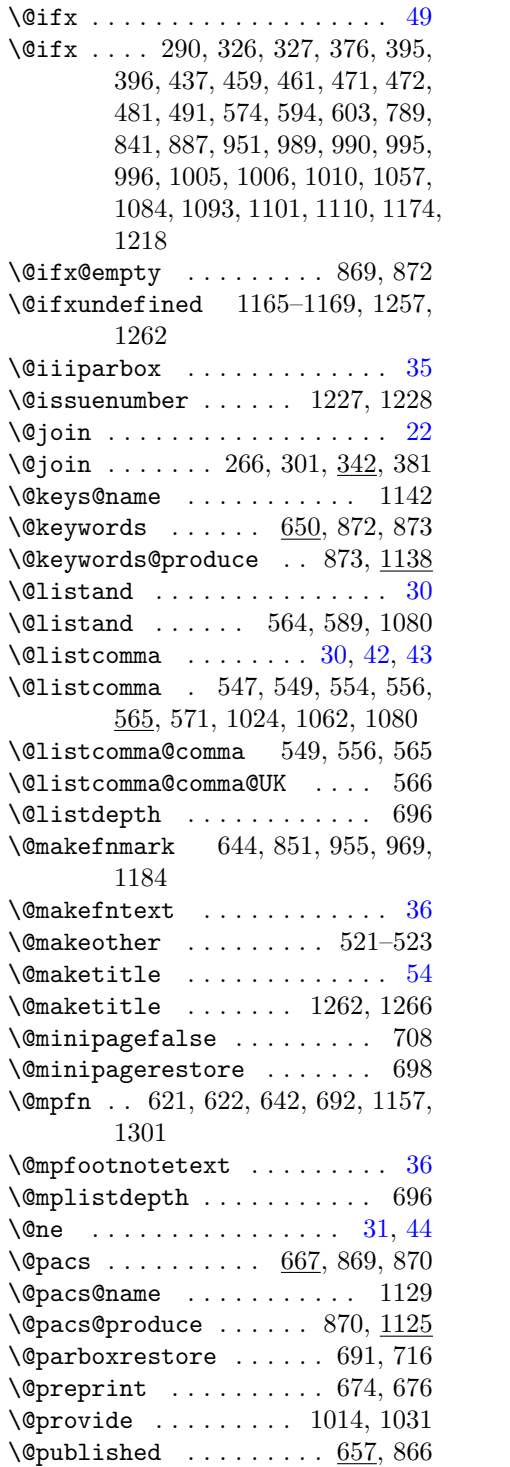

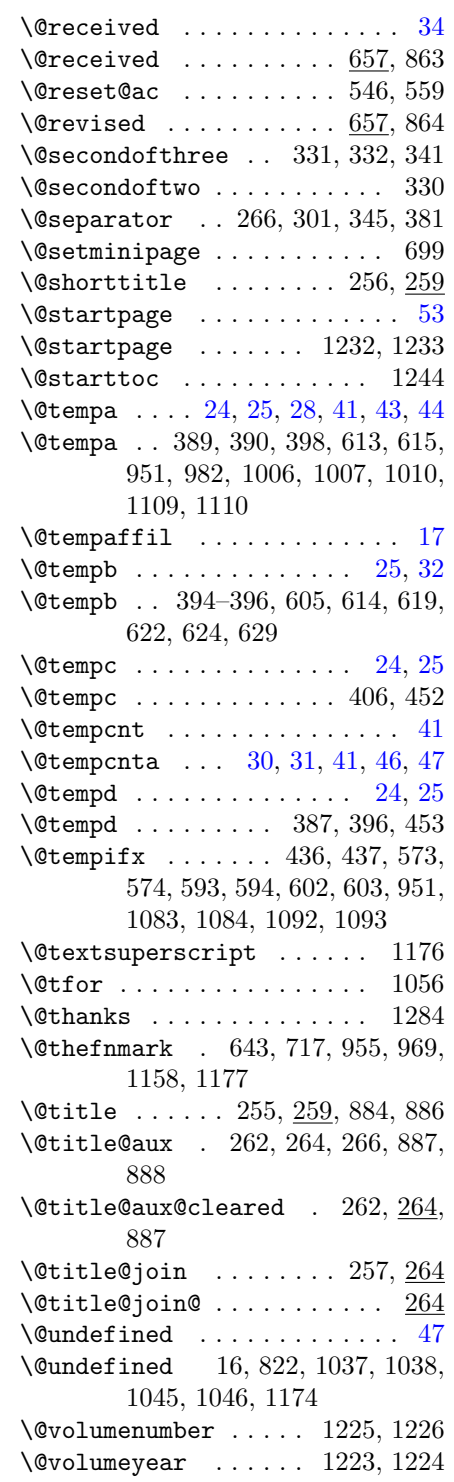

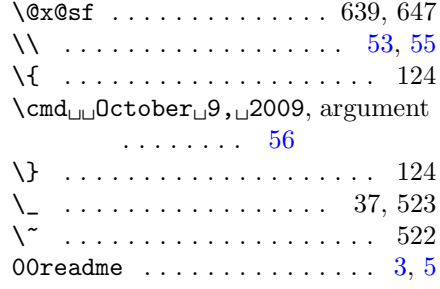

\ 25, 31, 54, 55, 59, 78, 84, 90, 94, 103, 131, 190, 568, 1080

#### $\mathbf A$

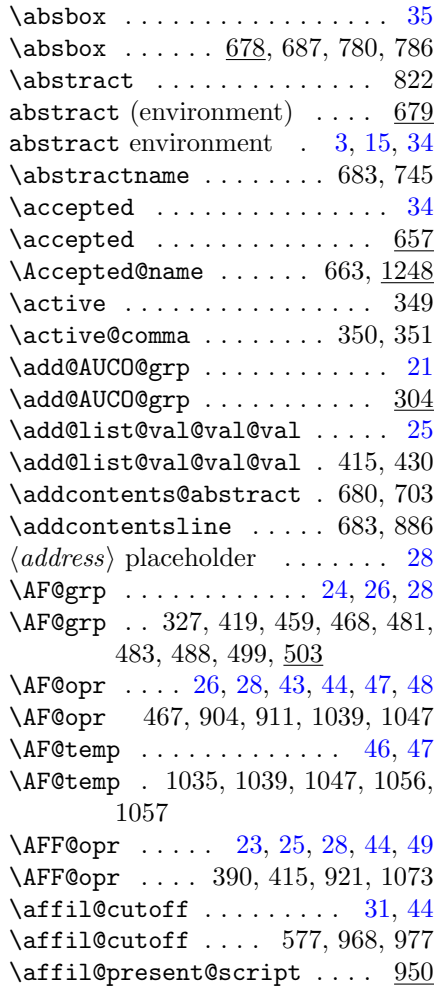

 $\alpha f$ il@script ......... [28,](#page-27-0) [44](#page-43-0) \affil@script  $\dots\dots\dots \ 950$ \affiliation [10–](#page-9-4)[14,](#page-13-1) [22,](#page-21-1) [23,](#page-22-0) [28,](#page-27-0) [29](#page-28-1) affiliation, argument  $\ldots$  . [13](#page-12-2) \affiliation . 178, 182, 349, 812  $\langle \text{affiliation ID} \rangle$  placeholder . . . [28](#page-27-0) \affils@present@group ..... [52](#page-51-0) \affils@present@group . . . 1023, 1032 \affils@present@script ... <u>950</u> \AFG@opr . . . . . [27,](#page-26-0) [28,](#page-27-0) [32,](#page-31-0) [43,](#page-42-0) [46](#page-45-1) \AFG@opr . . . . . . . 483, 487, 1023  $\left\{ \alpha \right\}$  . . . . . . . . . . [48](#page-47-0) \after@address 1071, 1080, 1081, 1115  $\left\{ \times 584, 586 \right\}$ \aftermaketitle@chk . 651, 668, 686, 1217 \altaffiliation [13,](#page-12-2) [14,](#page-13-1) [19,](#page-18-2) [29,](#page-28-1) [31](#page-30-0)  $\lambda$ 516, 542 \altaffilletter@sw 1172, 1174, 1289 \and . . . . . . . . . . . . . . [20,](#page-19-1) [22,](#page-21-1) [55](#page-54-2) \and . . 348, 811, 1272, 1273, 1294 \and@latex . . . . . . . . . . . 1272 \and@space ....... 1294, 1302 \andname . . . . . . . . . . 564, 1303  $\text{opdef}$  ............... [21,](#page-20-0) [25](#page-24-0) \appdef . . . . . . . . . . . . 252, 259, 271, 281, 291, 321, 370, 431, 467, 487, 503, 511, 535, 634, 654, 671, 675, 792, 840, 894, 1010, 1071, 1164, 1253 \appdef@e . . . . 462, 463, 469, 492  $\qquad \qquad \ldots \ldots \qquad 24$  $\qquad \qquad \ldots \ldots \qquad 24$ \appdef@eval . 419, 468, 488, 945  $\operatorname{Appendix}$  ............. 1243  $\approx$  0.1  $\sqrt{53}$  $\sqrt{53}$  $\sqrt{53}$ \appendix@toc . . . . . . 1243, 1247 argument  $\{\text{cmd}_{\text{O}}\}$ , 2009 . [56](#page-55-0) affiliation  $\ldots \ldots \ldots 13$  $\ldots \ldots \ldots 13$ e-mail $\text{L}$ address ....... [13](#page-12-2) miscellaneous text  $\ldots$  [13](#page-12-2) title . . . . . . . . . . . . . . [11](#page-10-4) URL . . . . . . . . . . . . . . . . . [13](#page-12-2)

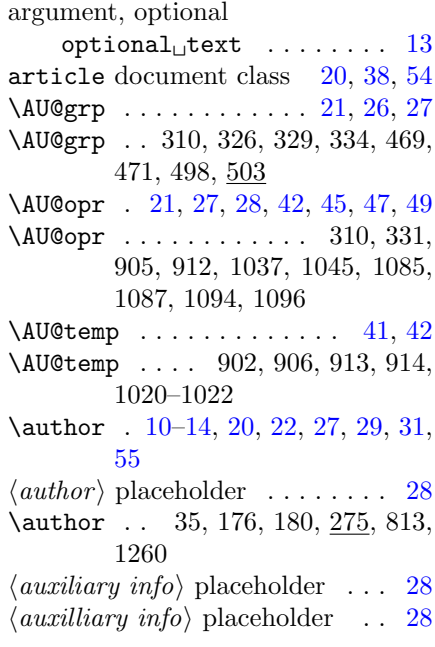

#### B

\baselineskip 779, 795, 796, 897, 1294 bibnotes document class option [14](#page-13-1)  $\lambda$ filiation . . . . . . . [49](#page-48-0) \blankaffiliation . . . 368, 1110 \break . . . . . . . . . . . . . . . 1212

#### C

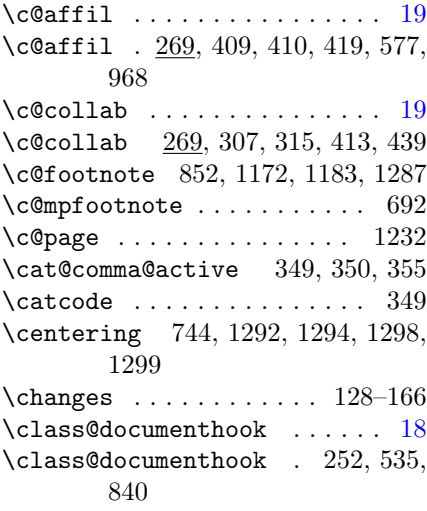

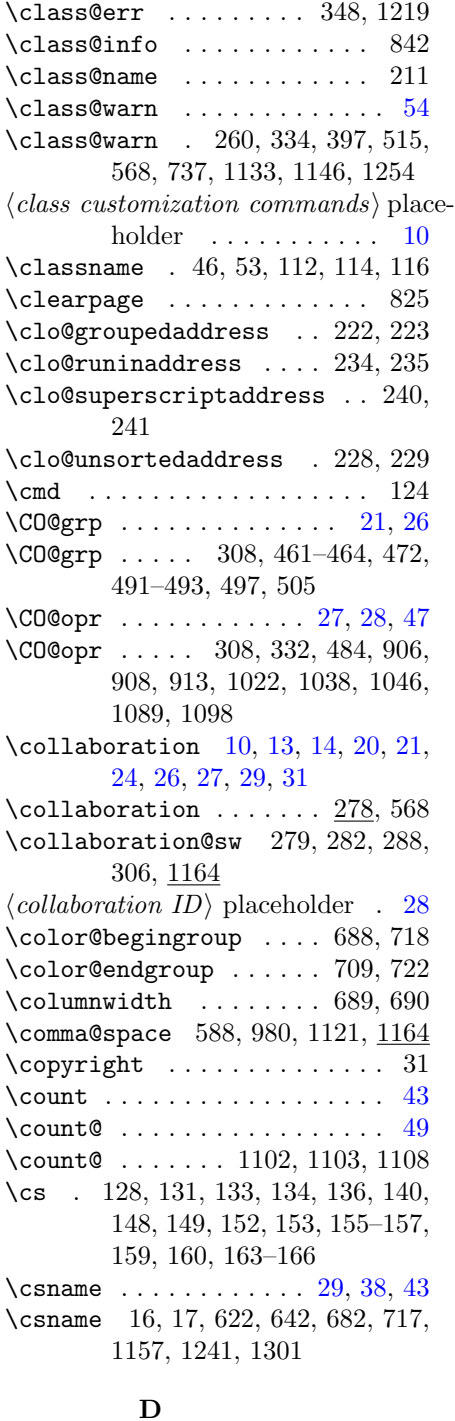

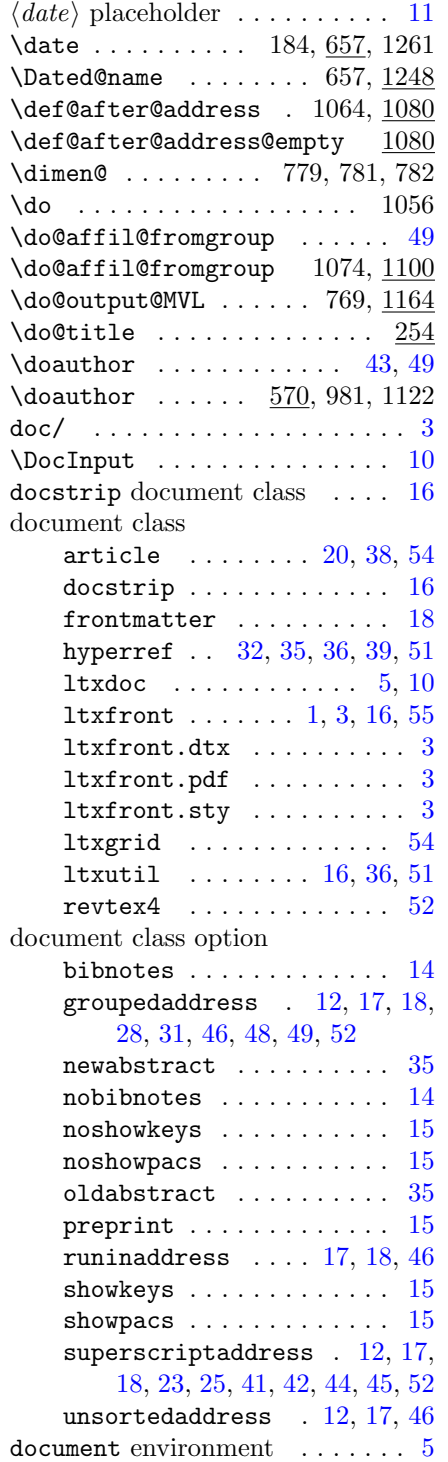

\date . . . . . . . . . . . [11,](#page-10-4) [34,](#page-33-4) [54](#page-53-1)-56

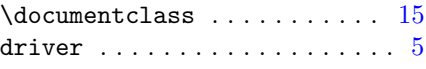

# E

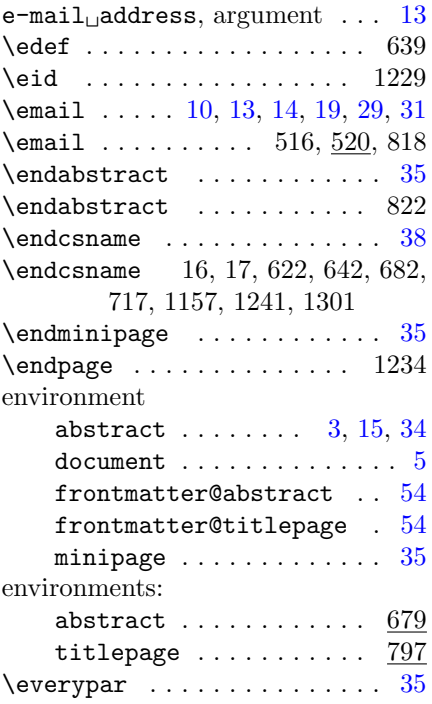

# F

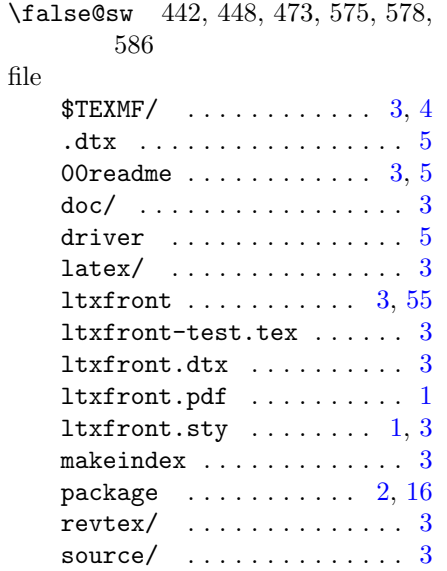

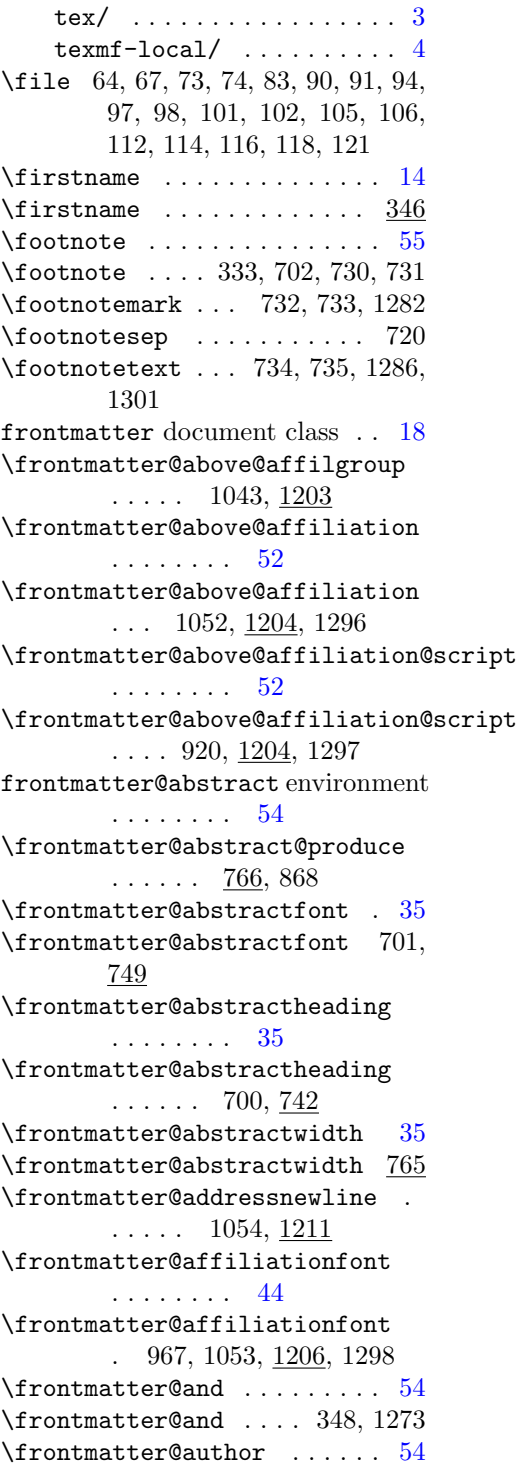

```
\frontmatter@author . 275, 1260
\frontmatter@author@produce 41,
       46
\frontmatter@author@produce@group
       . . . . . . . . 46
\frontmatter@author@produce@group
       \ldots . . . 857, 1015
\frontmatter@author@produce@script
        . . . . . . . 41, 43
\frontmatter@author@produce@script
       \ldots \ldots 859, <u>898</u>
\frontmatter@authorbelow 1029,
       1031, 1295
\frontmatter@authorformat 910,
       1018, 1202, 1294
\frontmatter@collaboration@above
        . . . . . . 936, 943
\lvert54
\frontmatter@date . . . 657, 1261
\frontmatter@description . 750
\frontmatter@descriptionlabel
       . . . . . . 755, 760
\frontmatter@finalspace . . 876,
       1210
\frontmatter@footnote 588, 610,
       888, 957, 972, 1113
\frontmatter@footnote@produce
       \ldots 924, 1026, 1164
\verb+\frontmatter@footnote@produce@endnote\t\t\tfrom \texttt{trule@above} \iff \texttt{det} @bold \. . . . . . . . 1150\frontmatter@footnote@produce@footnote
        \ldots . \frac{1150}{1167}\frontmatter@footnotemark 618,
       623, 637
\frontmatter@footnotetext 693,
       712, 1159, 1301
\frontmatter@init . . . . . 18, 19
\frontmatter@init 252, 259, 271,
       281, 291, 370, 503, 511, 634,
       654, 671, 675, 792, 1164
\frontmatter@keys@format 1141,
       1209
\frontmatter@makefnmark . . 851,
       1175
\frontmatter@makefntext . . . 36
                                      \frontmatter@makefntext . . 719,
                                             1180
                                      54
                                     \frontmatter@maketitle . . . 807,
                                             843, 1263, 1266
                                      \frontmatter@noaffiliation 363,
                                             1269
                                      \frontmatter@PACS@format 1128,
                                             1208
                                      \frontmatter@postabstractspace
                                              \ldots 790, 795, 1215
                                      \frontmatter@preabstractspace
                                               770, 776, 795, 1215, 1300
                                     \frontmatter@RRAP@format . . 51
                                      \frontmatter@RRAP@format 1191,
                                             1207, 1299
                                      51
                                      \frontmatter@RRAPformat . . 861,
                                             1188
                                      \frontmatter@setup .. 853, 1187
                                     \frontmatter@syntax@sw ... 217,
                                             218, 1257, 1258
                                      \lvert54
                                      \frontmatter@thanks . 539, 1271
                                      \frontmatter@thefootnote . 850,
                                             1171
                                      \lvert54
                                      \frontmatter@title . . 254, 1259
                                     \frontmatter@title@above . 882,
                                             895, 1291
                                      \frontmatter@title@below 40, 41
                                      \frontmatter@title@below . 891,
                                             895, 1293
                                      40,41
                                      \frontmatter@title@format 883,
                                             895, 1292
                                      \frontmatter@title@produce 855,
                                             879
                                     frontmatter@titlepage environment
                                              . . . . . . . . 54
                                      17
                                      \frontmatterverbose@sw . . . 215,
                                             216, 322, 329, 432, 470, 501,
                                             901, 922, 1019, 1034
```
#### G

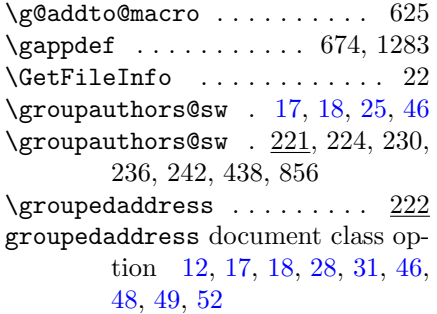

# H

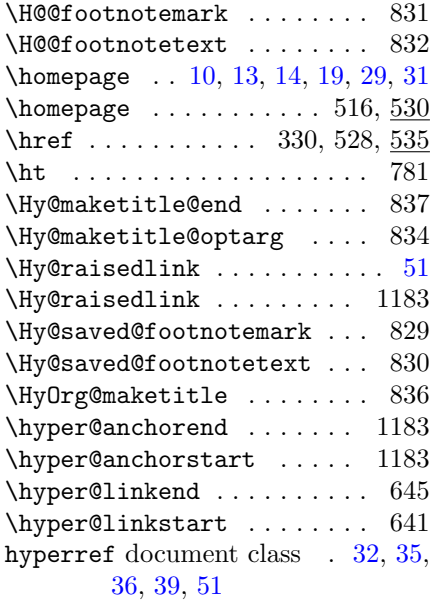

# I

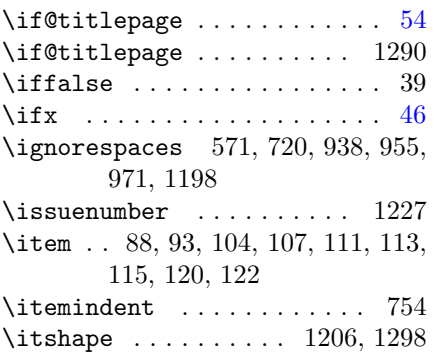

# K

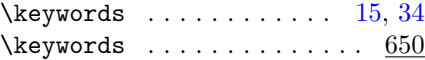

# L

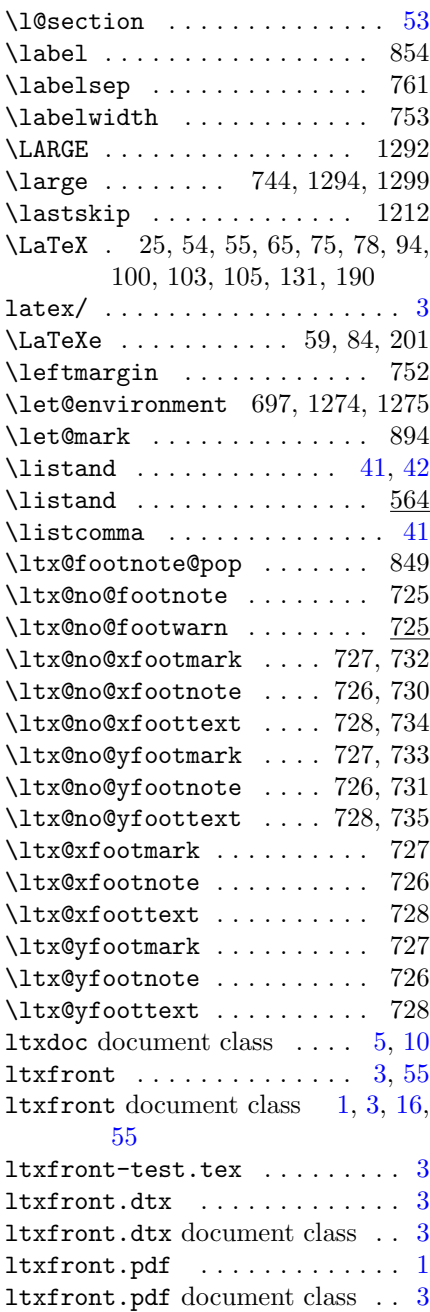

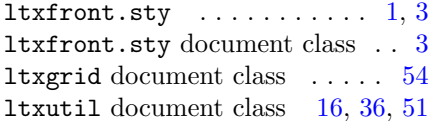

### M

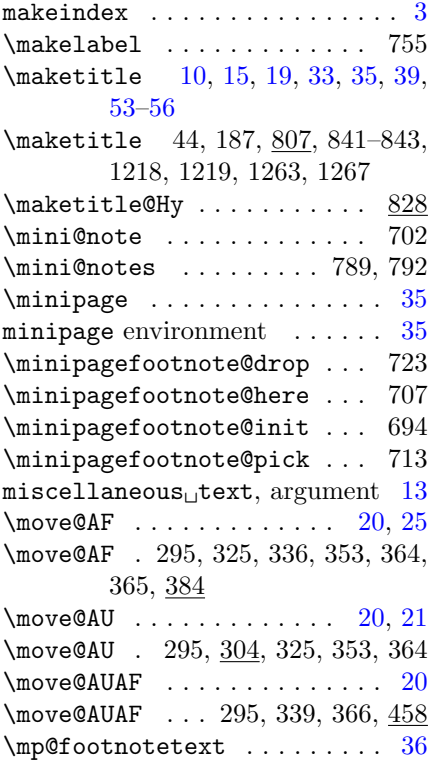

# N

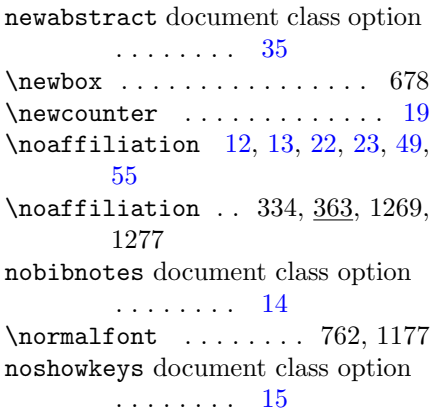

noshowpacs document class option . . . . . . . . [15](#page-14-5)

# O

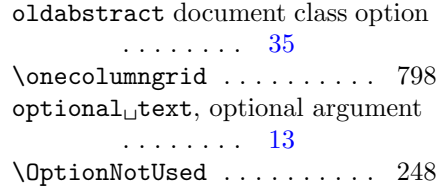

# P

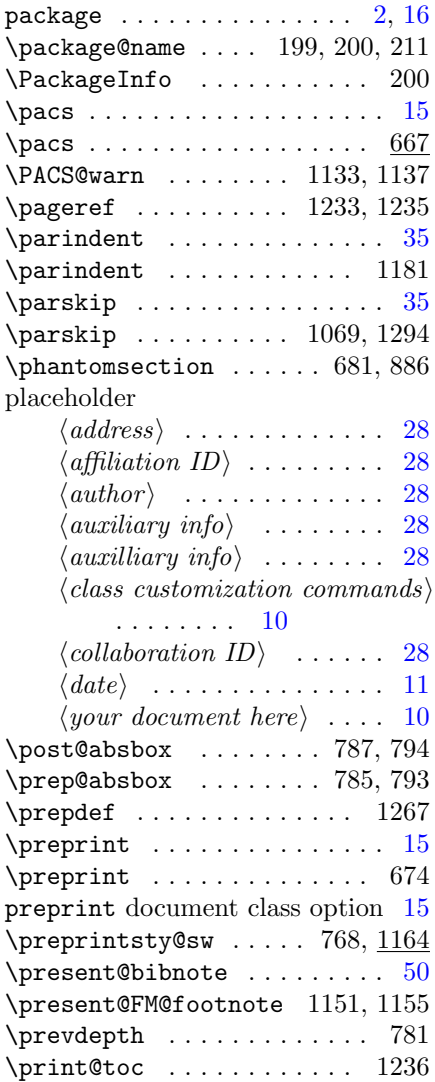

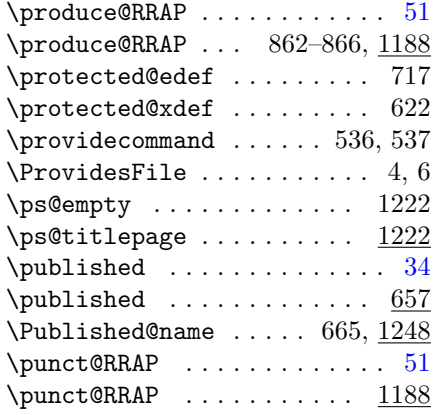

#### R

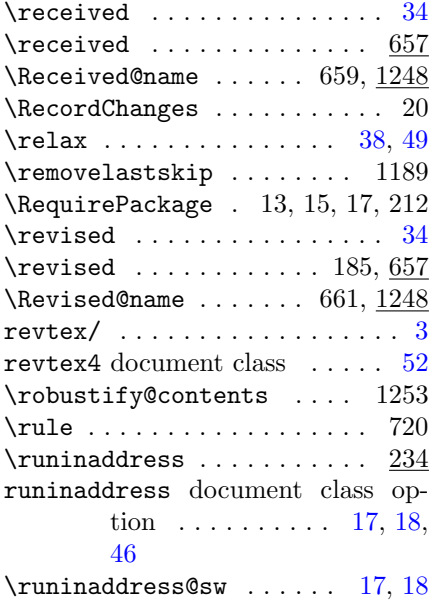

 $\text{Yuninaddress@sw}$ .  $\frac{219}{226}$ , 232, 238, 244, 1065

#### S

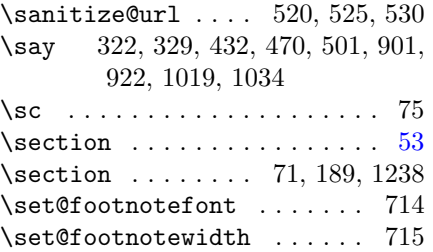

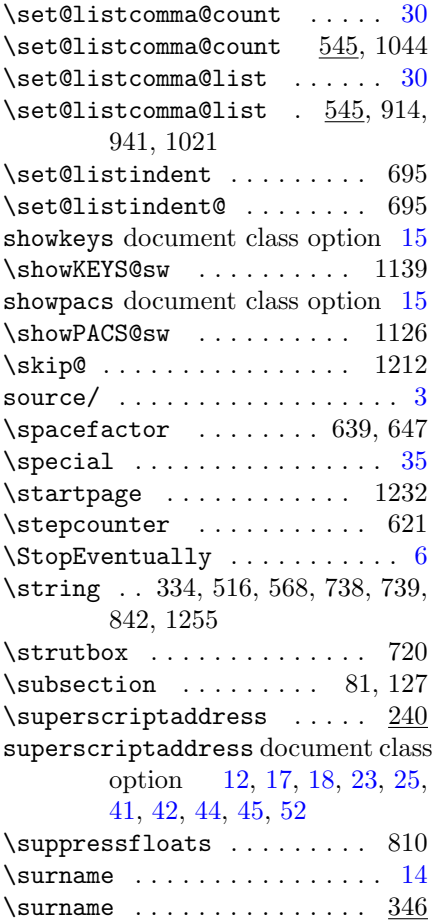

### $\mathbf T$

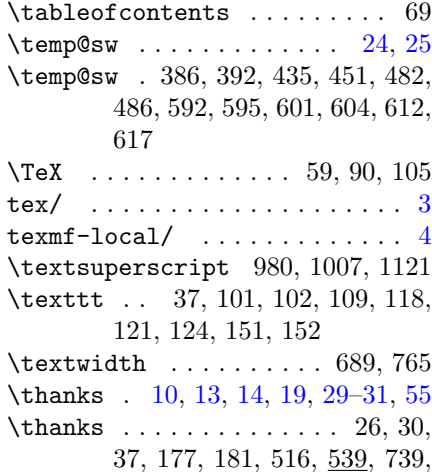

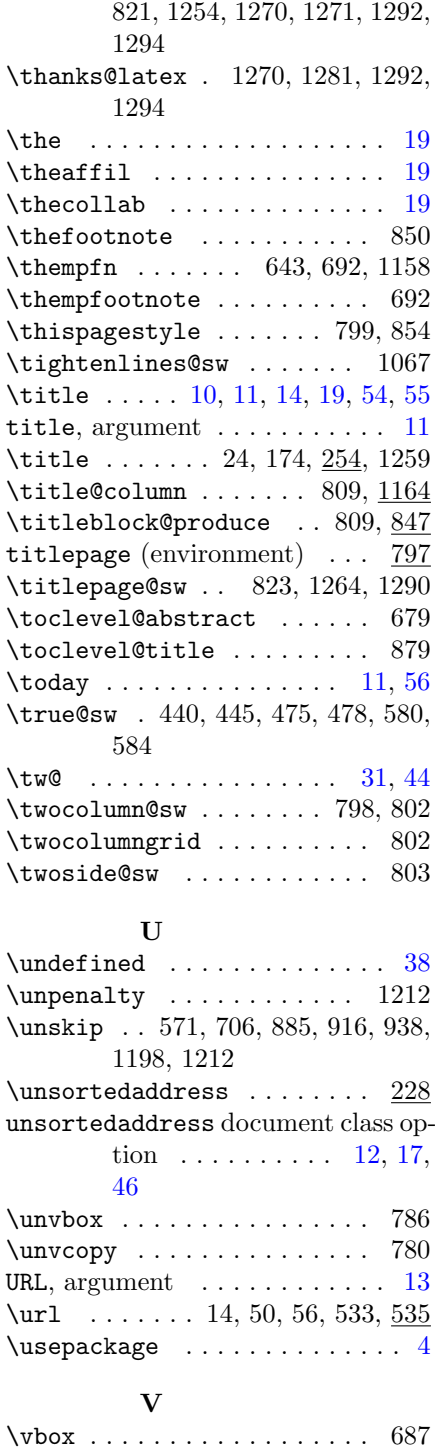

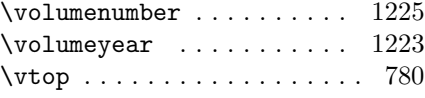

# X

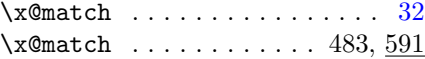

## Y

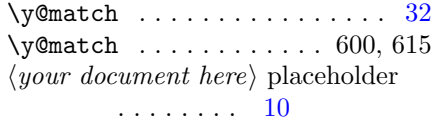

# Z

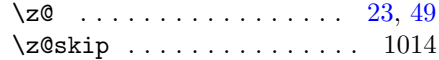

# Change History

### 4.0b

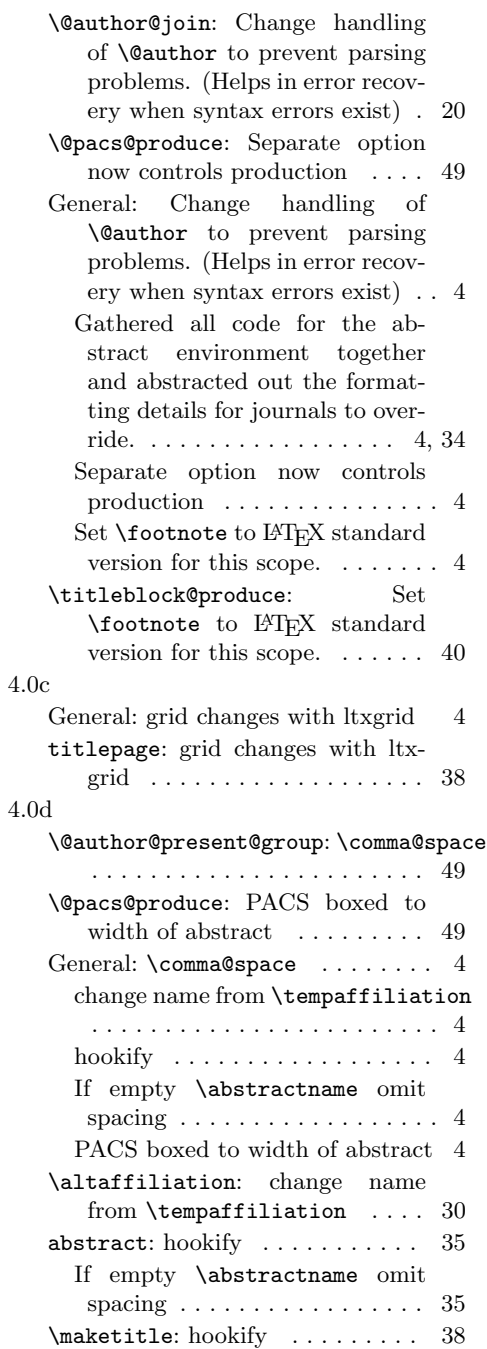

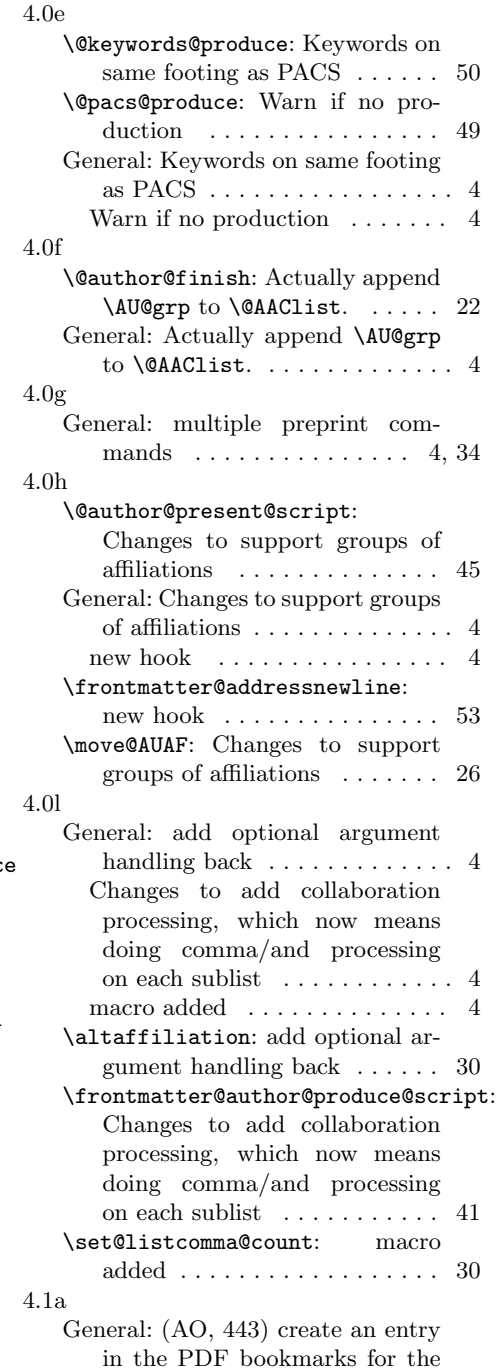

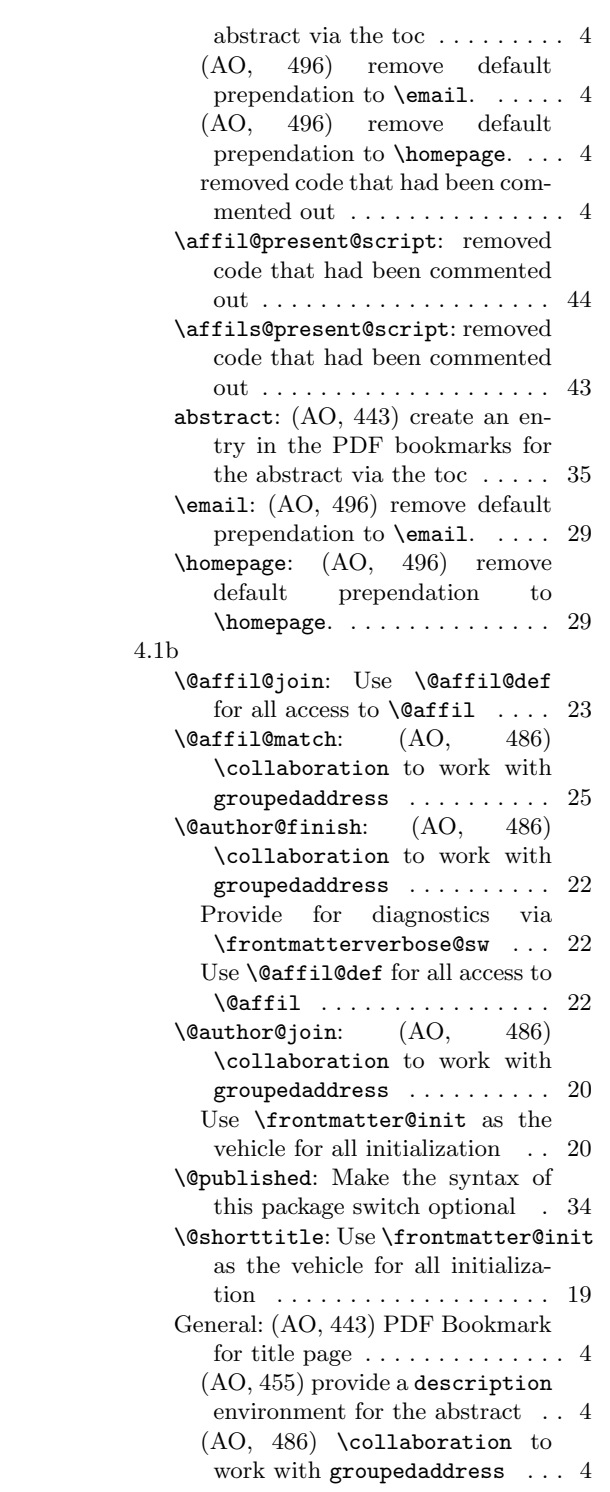

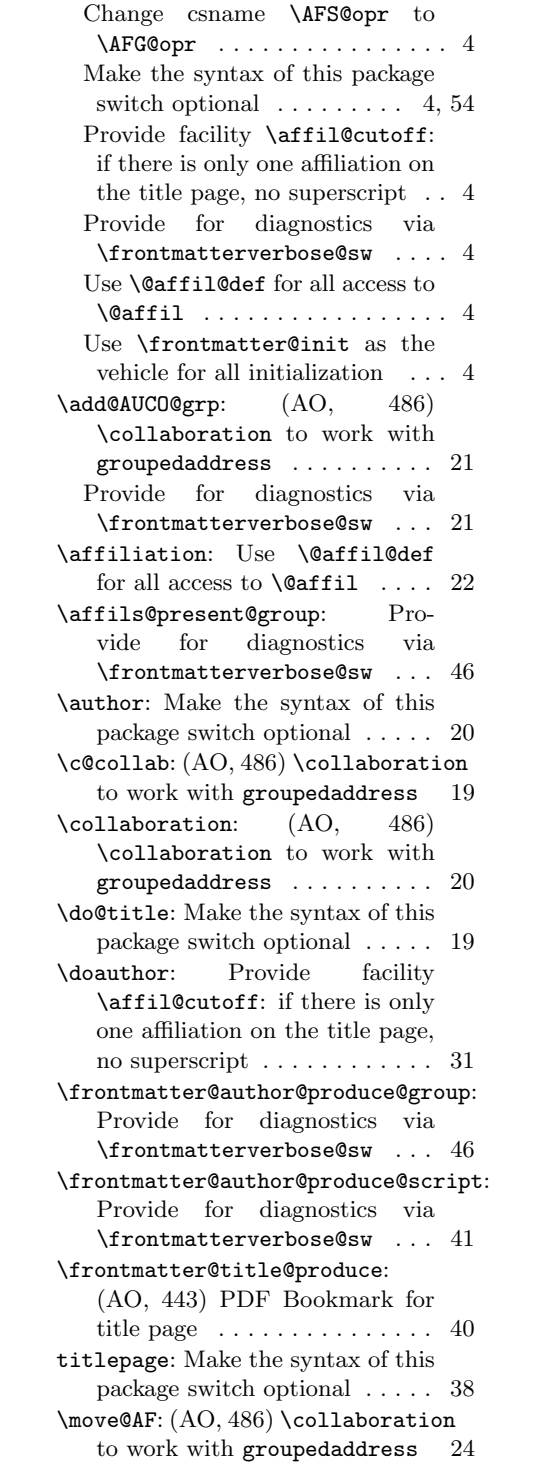

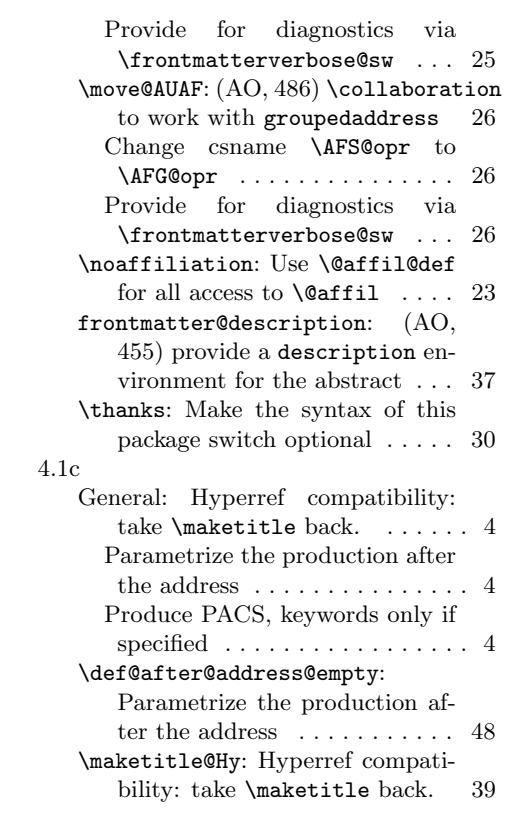

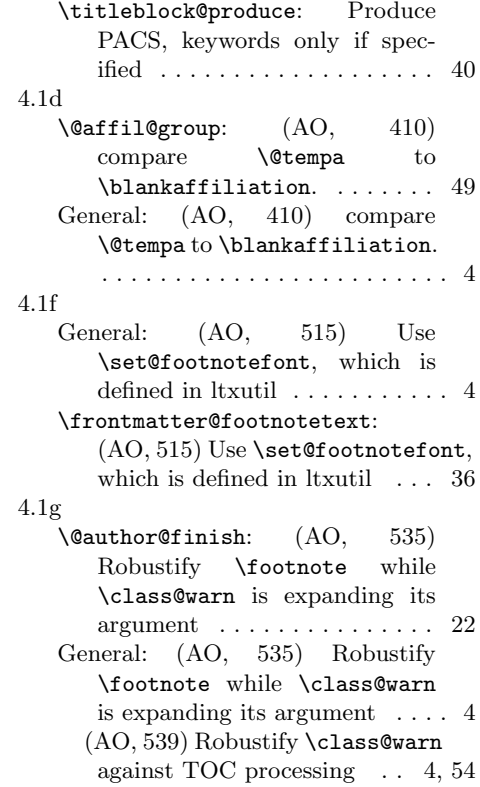